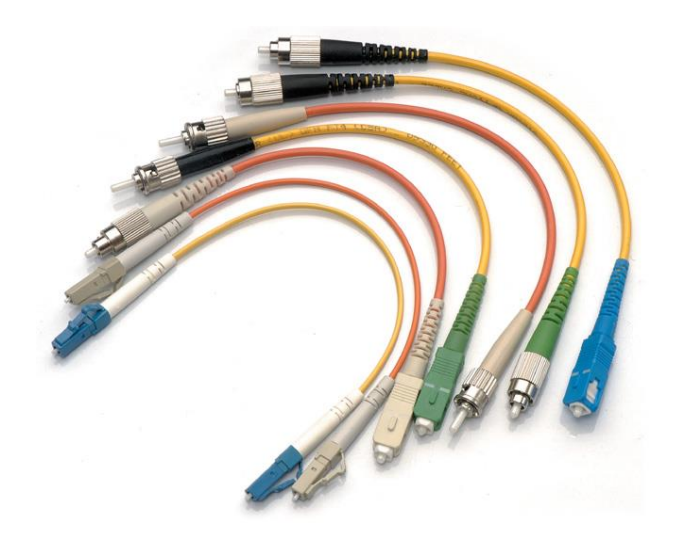

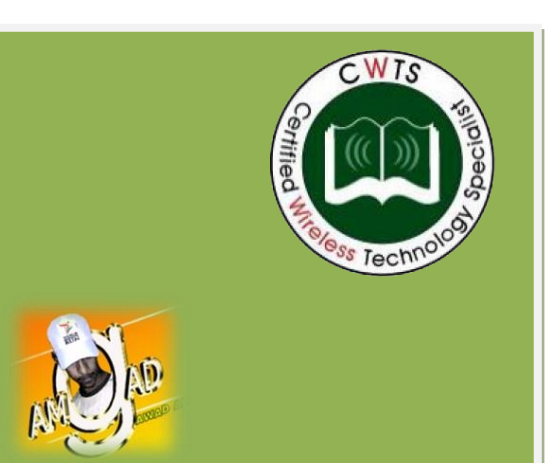

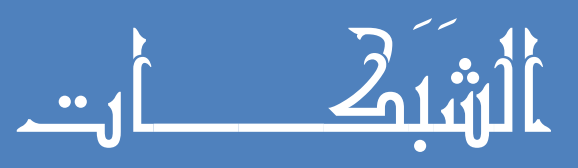

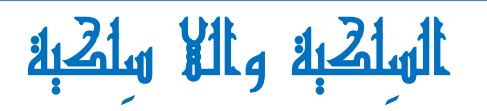

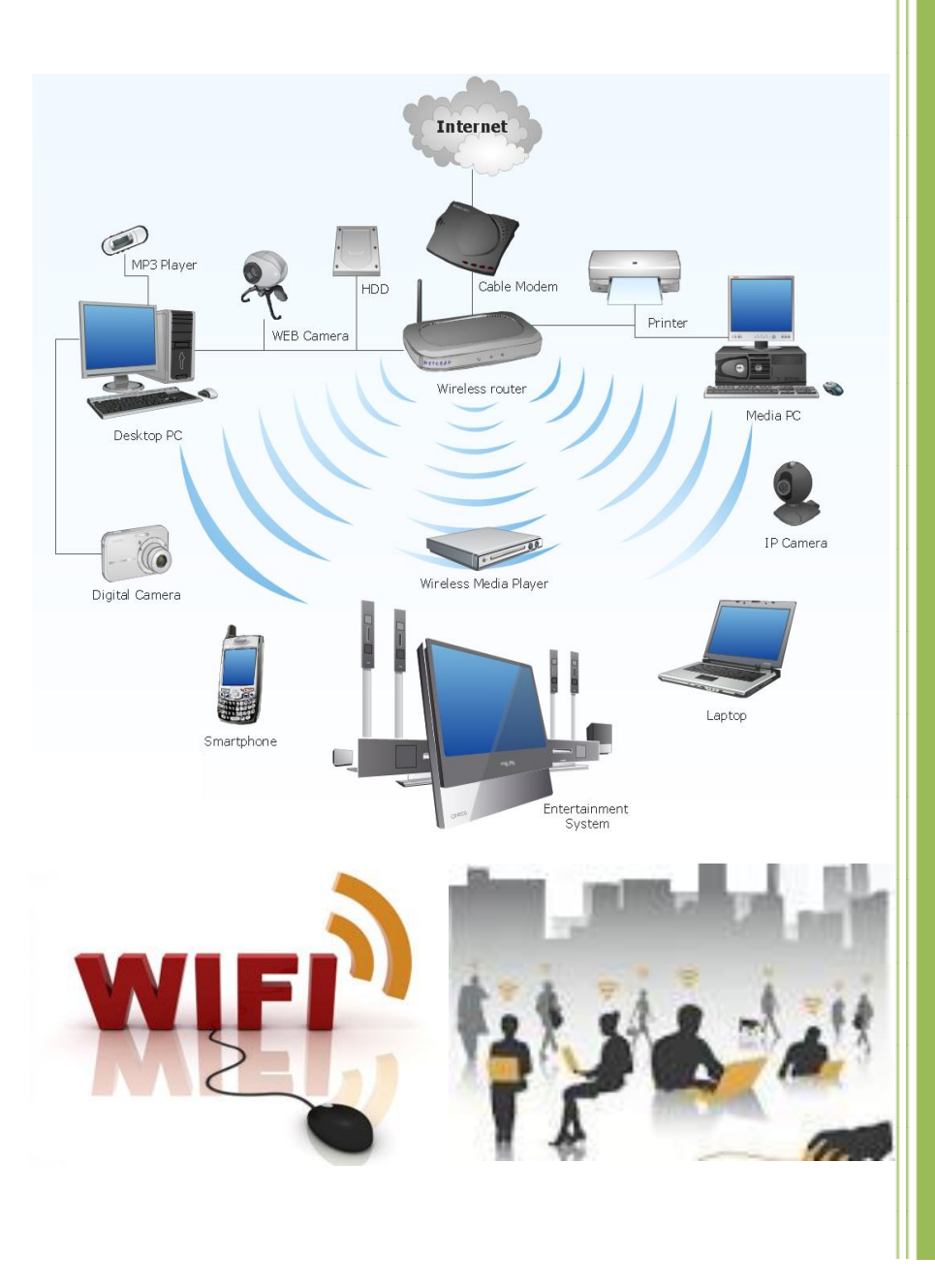

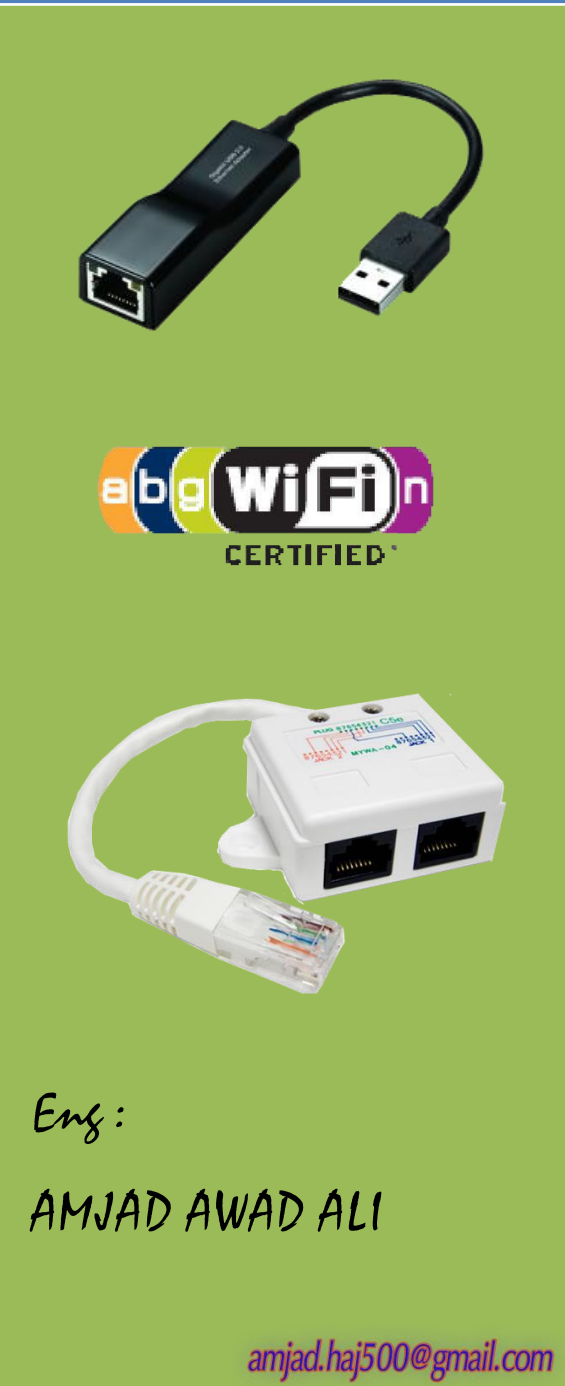

(المحليكي المحيض المحر

قال تعالي : ﴿وَقُلْ رَبِّ أَدْخِلْنِي مُدْخَلَ صِدْقٍ وَأَخْرِجْنِي مُخْرَجَ صِدْقٍ وَاجْعَلْ لِي مِنْ لَدُنْكَ سُلْطَانًا نَصِيرًا ﴾ صدقاللهالعظيم

الآية (٨٠) سورة الإسراء

٢

#### مقدمة :

يهدف هذا الكتاب في محاولة متواضعة الي التعريف ببعض المصطلحات في مجال الشبكات إضافةً الي <u>ت</u> بعض المتطلبات التي تحتاجها من أدوات وعتاد وملحقات لتركيب شبكتك بالطريقة المثالية .

علماء لهــه الفضل يـفما نحن فيه اكآن من تواصل و تبادل للمعلومات عبر الشبڪات السلڪية

# واللاسلڪبة

- في عام ١٨٠٠ اكتشف العالم الفلكي و الموسيقي William Herschel الأشعة تحت الحمراء. و مصطلح الضوء. جاء بعده العالم James Maxwell و الذي جمع القوانين و النظريات حول الموجات<br>الكهرومغناطيسية مفترضا أن الضوء صيغة من الموجات الكهرومغناطيسية المضطربة. و الذي ثبت صحته فيما بعد. .<br>ثم جاء العالم الألماني Heinrich Hertz فأثبت أن الموجات الكهرومغناطيسية تسير بسرعة<br>الضوء و أن بإمكانها حمل الكهرباء.
	-

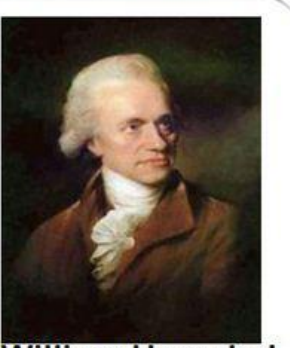

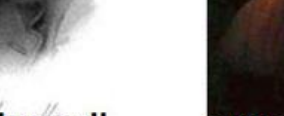

- James Maxwell
- **William Herschel**

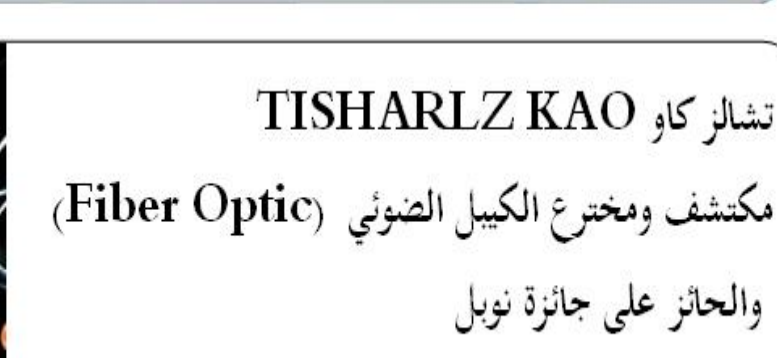

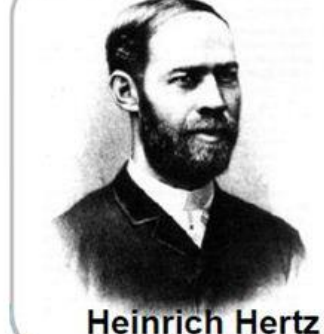

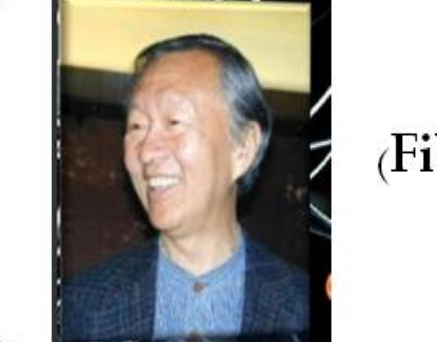

#### **Router** .<sup>1</sup>

جهاز يقوم بالربط بين الشبكة المحلية ومزود الانترنت (ISP) أي وصول خدمة الإنترنت الي جميع الأجهزة داخل الشبكة . ويحقق إتصال بين شبكات ذات تصاميم وبرتكولات مختلفة . ويعتبر من أهم أجهزة الربط في أنظمة الشبكات ، ويعمل الراوتر علىNetwork layer في نظام (OSI). النوع أدناه يستخدم في الشبكات الكبيرة وهو من منتجات شركة Cisco ويتطلب معرفة جيده بأوامر سسكو للعمل عليو .

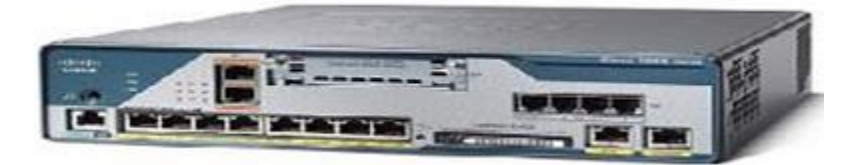

أما الأنواع التالية أدناه من الراوترات تستخدم للشبكات الـAN الصغيرة المنزلية والمكتبية وهو يعمل كـ )Router )و )Point Access )يف آف واحد .

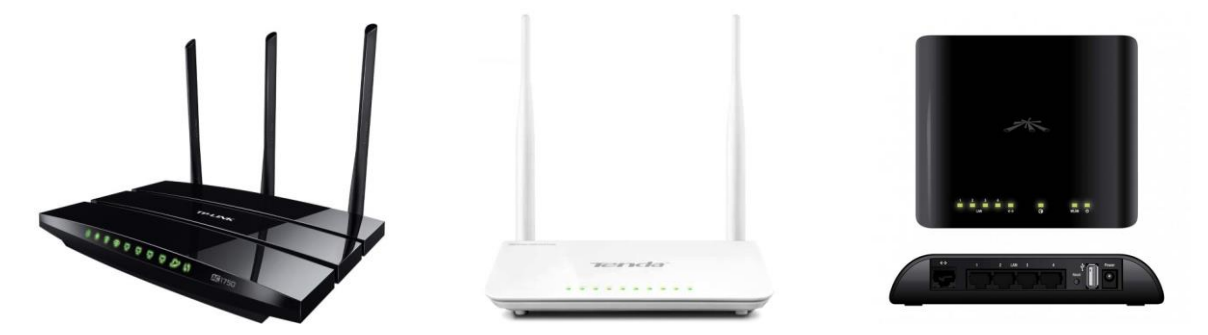

**ملحوظة :** ؽلكن إستخداـ ىذا الراوتر ليعمل كػ )Point Access )فقط لتوسيع نطاؽ الشبكة الالسلكية في حالة كان لديك راوترين في الشبكة وذلك من خلال ضبط الإعدادات من خلال نظام تشغيل الراوتر .

**Switch** .2

يستخدم لربط الأجهزة الموجودة في الشبكة وهو أفضل من الـ Hub في تسريع أداء الشبكة لأنه يحتفظ بجدول عنوان أي جهاز يتصل عليه ويحتفظ به . وعندما تصل إليه إشارة إرسال من جهاز ما يقوم بإرسالها الي الجهاز  $\rm MAC$  الهدف مباشرة عن طريق الإرسال الاحادي $\rm Uncast$ )وذلك بالإعتماد على عنوان الجهاز عبر الـ . *(address* 

#### **ويوجد منها نوعين :**

- ا . Unmanageable Switch: غير قابل للإدارة يستخدم لربط الأجهزة مع بعضها البعض.
- .2 Switch Manageable: قابل لإلدارة وػلتوي على نظاـ تشغيل ويتطلب ادلعرفة اجليدة بأوامر نظاـ التشغيل الخاص به لإدارته.
- .3 وىنالك نوع آخر من السويتشات يسمى )Switch PoE )وىي سويتشات قادرة على ضبل الكهرباء عبر كيبل الشبكة .

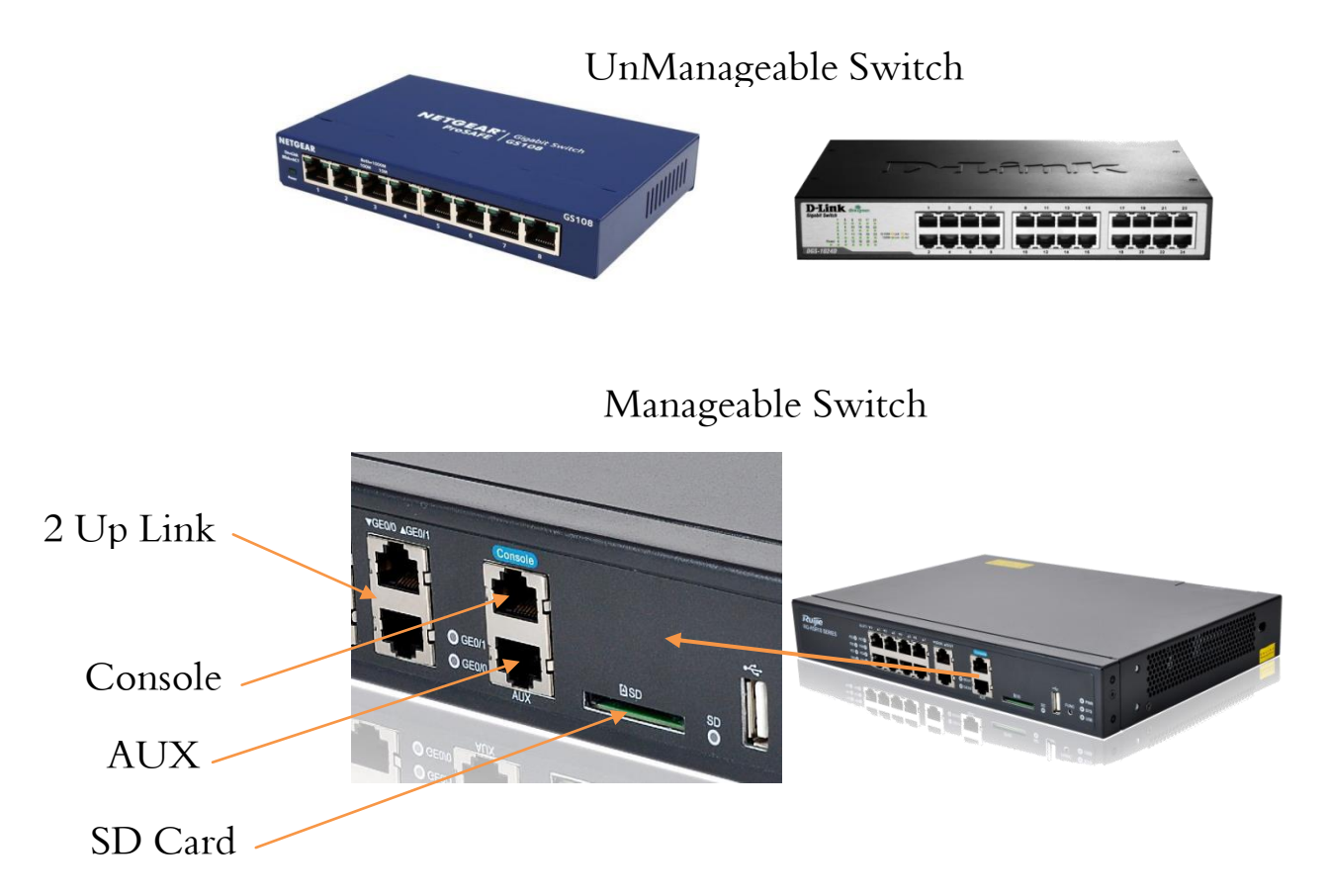

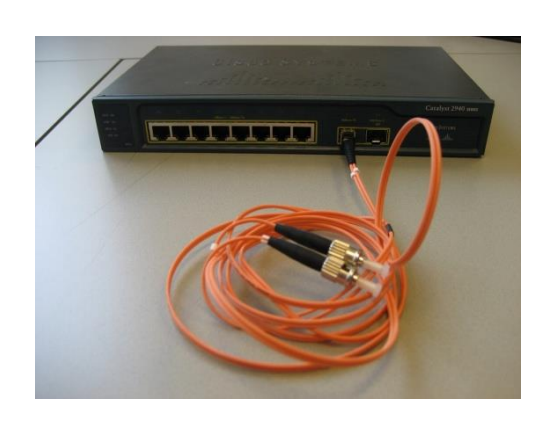

(Cisco Switch Catalyst 2940 Series) 8 Inter face Ether net 2 Inter face Fiber Optic Manageable Switch

Fiber Optic Switch

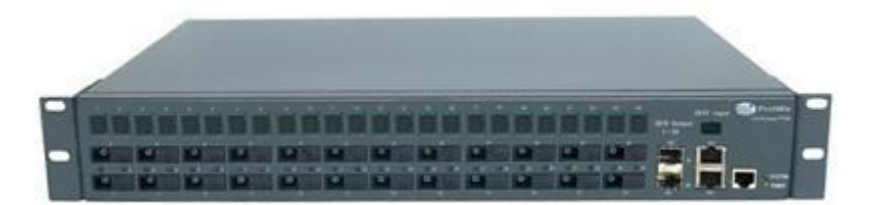

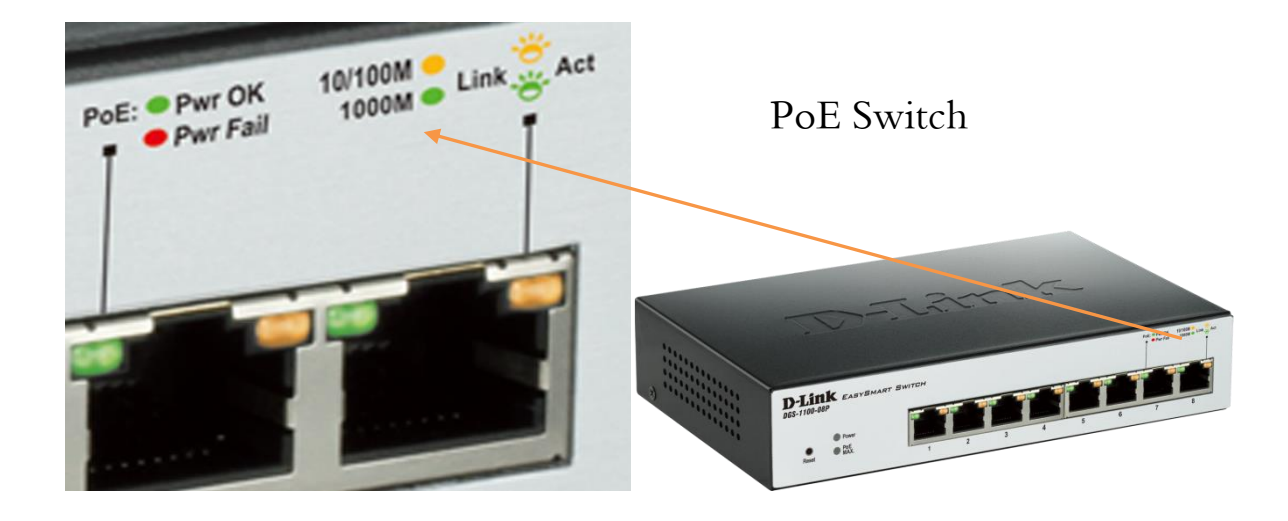

**Patch Panel .4** نقطة تجميع مركزية توجد داخل الـ Rack حيث يتم فيها تجميع أطراف كوابل الشبكة من مقابس الحوائط ومن مث توصيلها للسويتش عرب كيبل الباتش كورد .

# Patch Panel (Ethernet Cable<sub>)</sub>

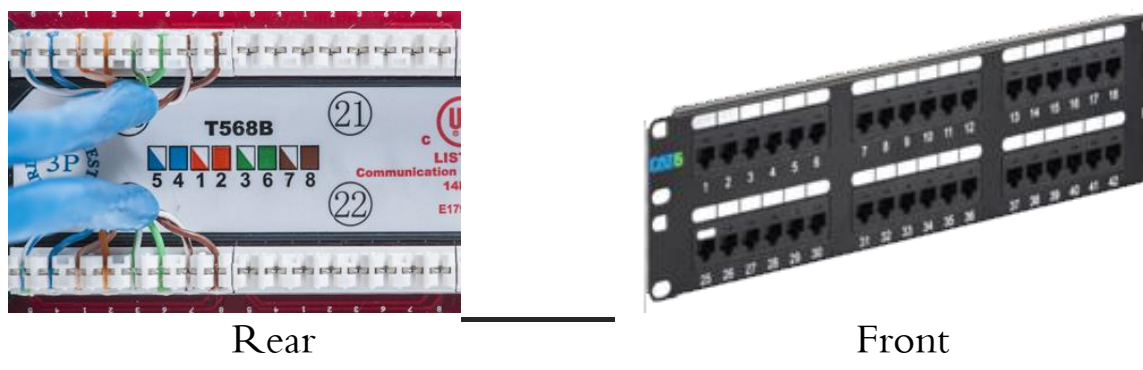

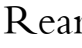

Patch Panel (Fiber Optic Cable)

**ٌ**

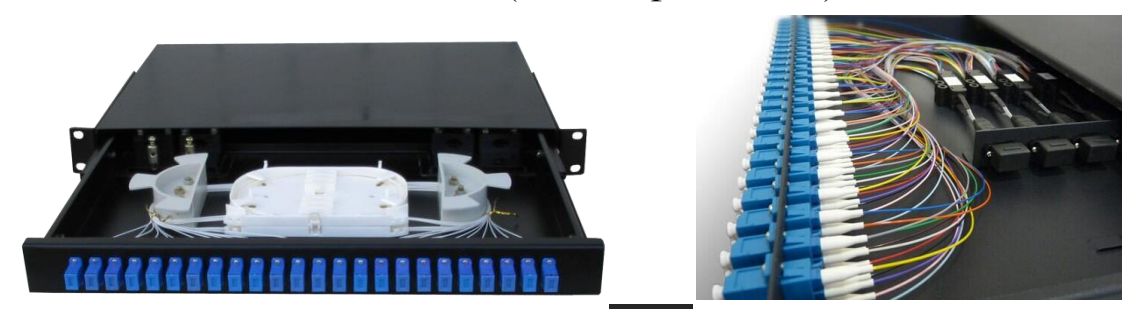

**ٌ**

**ً الـ )Modular )**: و يتميز عن الػ )Panel Patch )بأف مقابس الكيبل كل على حدا **ويو جد أيضا** ويمكن تغييرها في حالة التلف ، أما في الـ (Patch Panel) فلا يمكن ذلك .

Modular

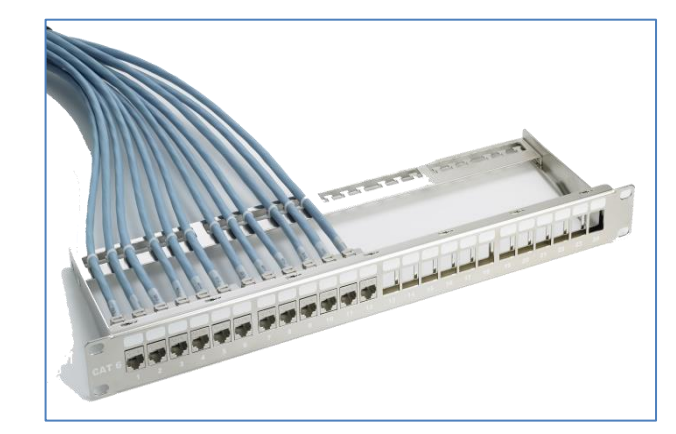

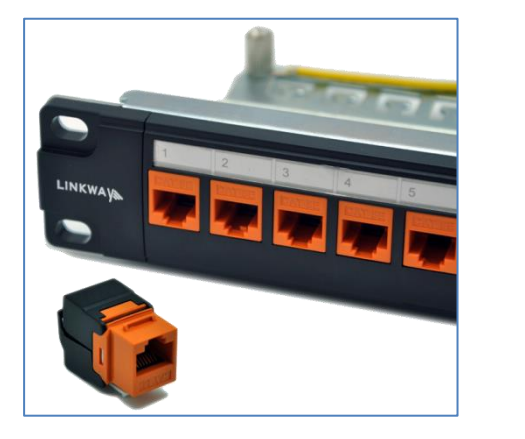

### **Access Point .5**

تعمل كجسور بين المحطات اللاسلكية ونظام توزيع الشبكة ، وعند التحرك بالأجهزة اللاسلكية ( - Mobile .<br>با Laptop )من موقع آلخر تضعف إشارة الػ Point Access ب بعدؾ عنها ومن ىنا ؽلكنك اإلتصاؿ بػ Point Access أخرى قريبة منك وداخل نطاؽ توزيع الشبكة .

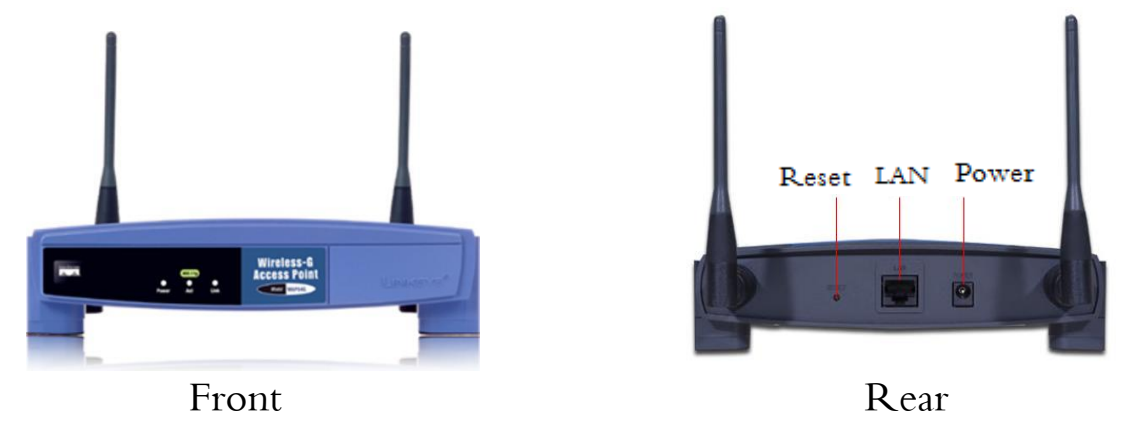

Ceiling Access Point

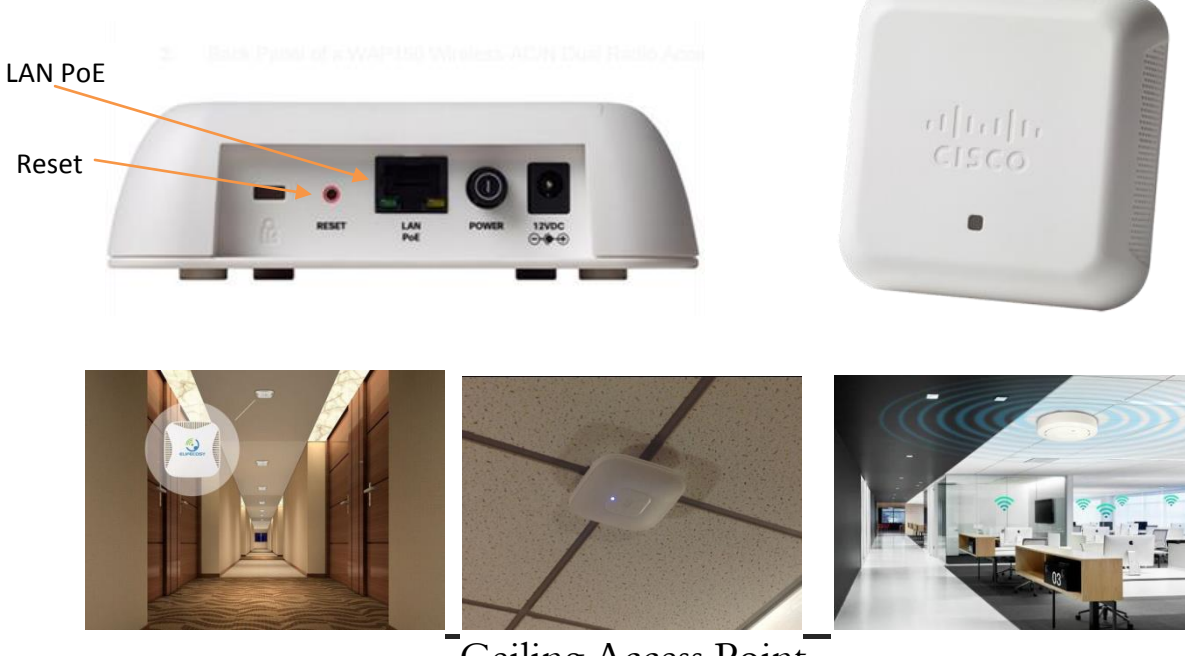

Ceiling Access Point

**Rack .5**

صندوق يتم فيه تركيب الـ (Switch) والـ (Patch Panel) وتوصيلهما عبر كوابل الـ (Patch Cord) توضع فيها أيضاً الـ (Servers) .  $\overline{\phantom{a}}$ 

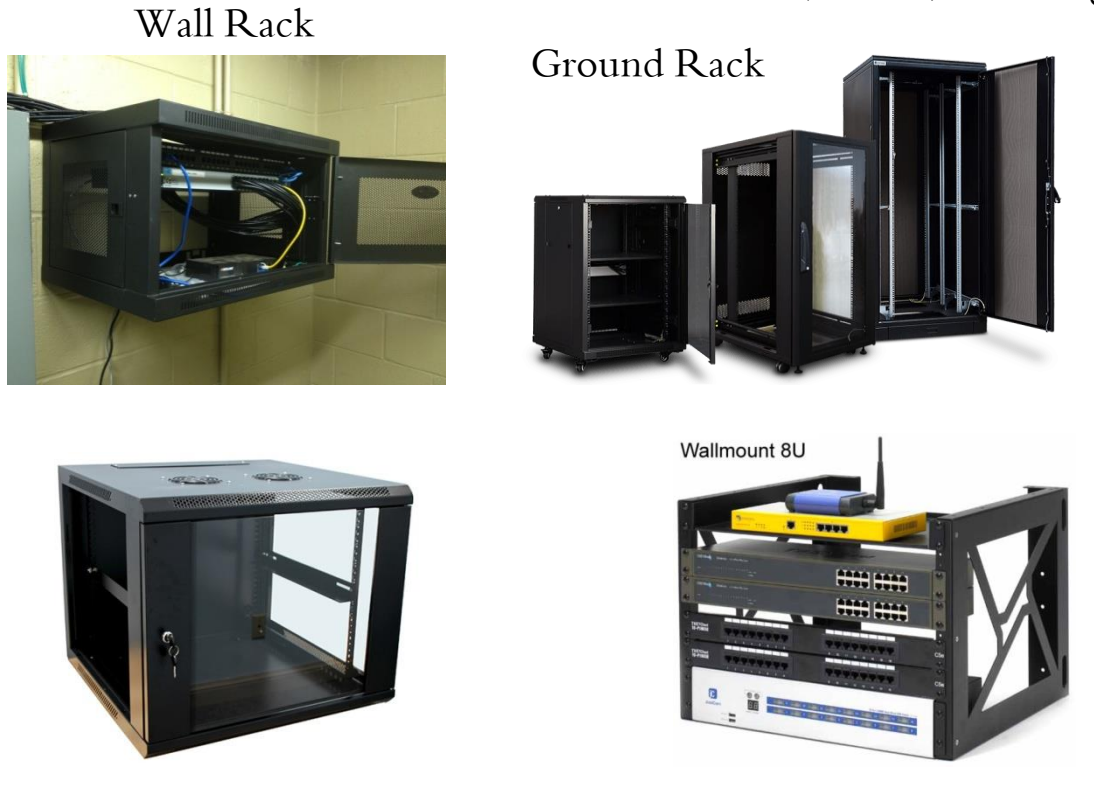

### **Cable Manager .7**

وحدة لترتيب وتنظيم الكوابل بين الـPatch Panel والـ Switch على الـ Rack .

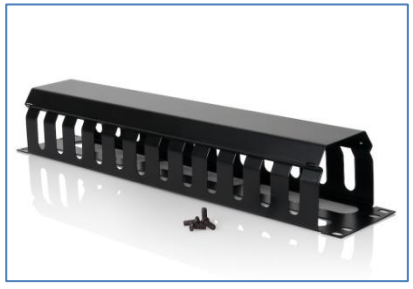

Cable Manager

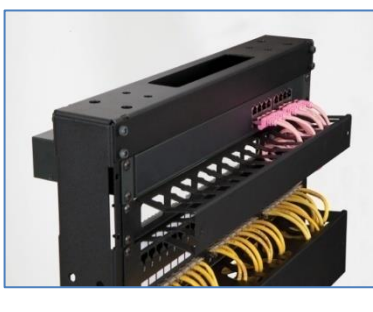

### **Patch Cords .7**

كيبلات جاهزه ذات أطوال قصيره يتم توصيلها من مقبس الحائط (Face Plate) الي جهاز الحاسوب او من الػ )Switch )ايل الػ )Panel Patch )أو من الػ )Switch )ايل الػ )Router ).

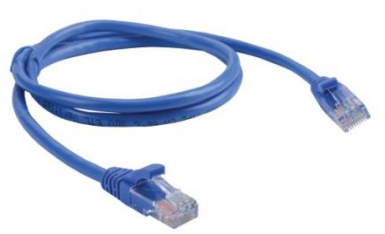

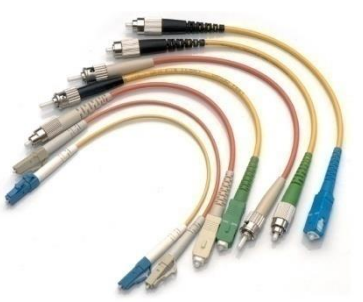

Patch Cord UTP Patch Cord Fiber

**Face Plate** .<sup>4</sup>

مقبس الشبكة على احلائط .

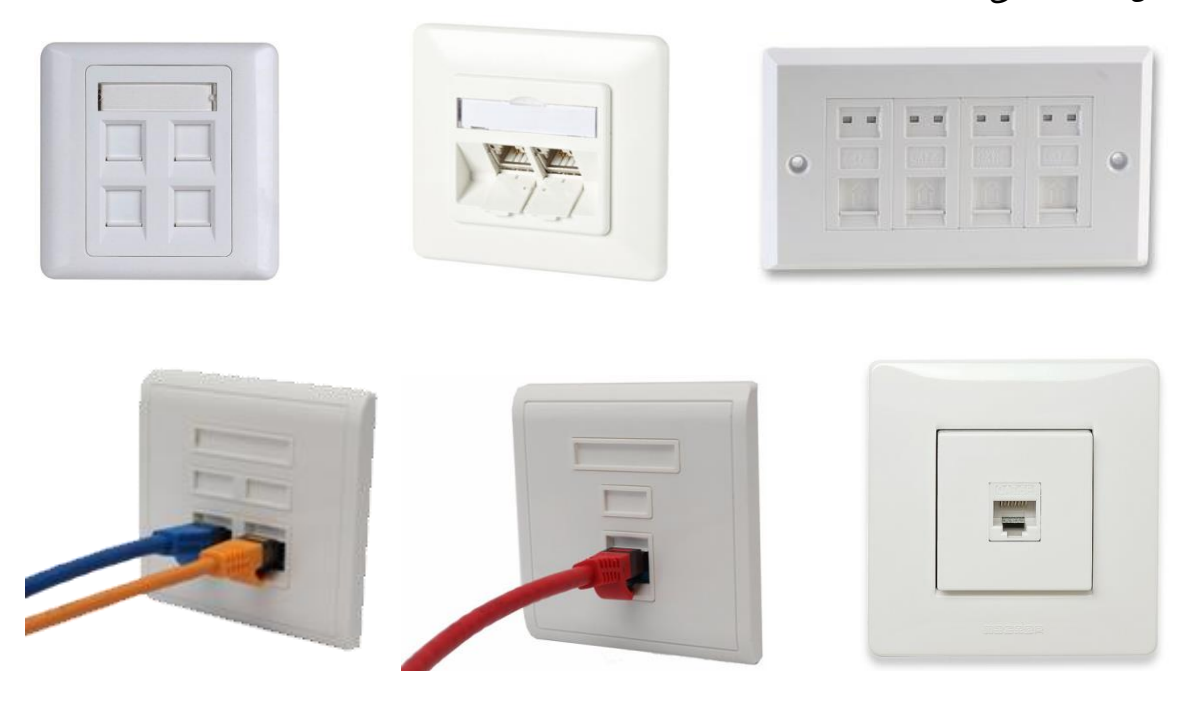

**Node (Modular Jack) .9**

هي القطعة التي يتم تركيبها في الـ (Face Plate) وموصولة من الخلف بالكيبل الموصل مع الـ ( Patch Panel ), و من األماـ يتم توصيلها مع احلاسوب بواسطة كيبل الػ )Cord Patch ).

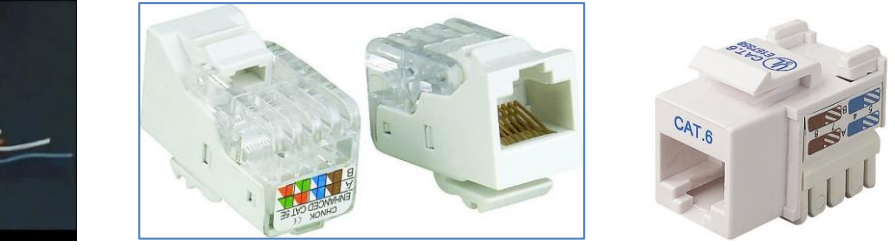

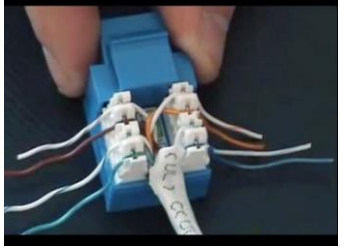

**Ethernet Coupler** .<sup>1</sup>

.<br>حزء صغير يتم توظيفه لتمديد الكيبل في حالة القِصر .

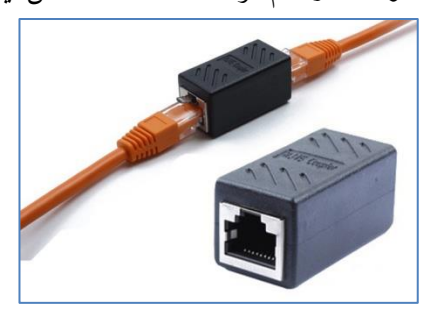

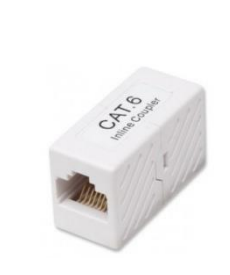

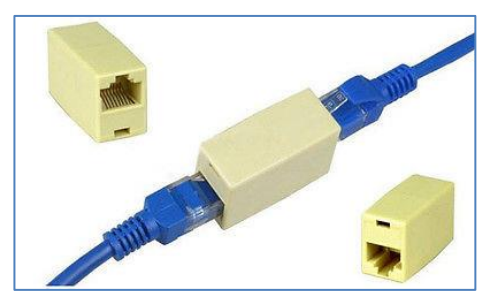

**Ethernet Cable Splitter** .<sup>11</sup> موزع وظيفته يتم توصيله بكيبل أو (Face Plate) ليخرج منفذين أو أكثر (RJ45) لربطها بالكيبل وله عدة أشكال .

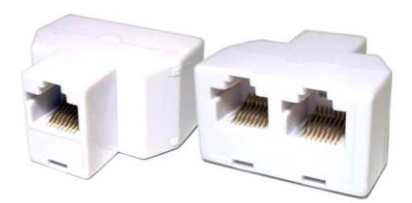

![](_page_9_Picture_3.jpeg)

![](_page_9_Picture_4.jpeg)

2 Way Splitter 3 Way Splitter

![](_page_9_Picture_6.jpeg)

**USB to Ethernet Adapter .23** وظيفته ربط جهاز الحاسوب بالشبكه عبر منفذ  $\rm{USB}$  في حالة تعطل منفذ الشبكة ، ويوجد منه نوع آخر لربط الهواتف الذكية مع الشبكة عبر كيبل UTP.

![](_page_9_Picture_9.jpeg)

تحويل منفذ USB الي RJ45

![](_page_9_Picture_11.jpeg)

توصيل الهاتف الذكي بالشبكة عبر كيبل  $\operatorname{UTP}$ 

![](_page_10_Picture_0.jpeg)

![](_page_10_Picture_1.jpeg)

**كرت شبكة Optic Fiber**

MAC Address =  $a1.c8.44.37.fd.98$ 

42 بد خاصة برقم كرت الشبكة 42 بد خاصة بالشركة

oui = organizational unique identifier - nic = network interface card في الـ Address MAC أول 42بد أرقام خاصة بالشركة املصنعة لكروت الشبكة وهي أرقام فريده وغيرمكرره والــ ٢٤ بت الأخرى خاصة بترقيم كرت الشبكة وهو نظام قدمته منظمة IEEE لكي لايكون هنالك تشابه في أرقام كروت الشبكات المُصنَعة من قبل الشركات المختلفة .  $\ddot{\phantom{0}}$ ر<br>1

### **األدوات المستخدمة في تركيب الشبكات )Kit Tool Network ):**

.1 شبكات الـ )Ethernet ):

![](_page_11_Picture_6.jpeg)

**Network Tool Kit (Ether Net)**

Crimping Tool .1 يستخدم لكبس السلك UTP على الـ RJ45 .

![](_page_11_Picture_9.jpeg)

Network Tester **.2** يستخدم للتأكد من كبس الأسلاك وعملها قبل التشغيل لتفادي المشاكل قبل التشبيك .

![](_page_12_Picture_1.jpeg)

Punch Down **.1** يستخدم لكبس الكيبل على الـ Node والـ Patch Panel .

![](_page_12_Picture_3.jpeg)

Wire Striper . 2

يستخدم لتعرية كيبل الشبكة (الغلاف البلاستيكي الخارجي) ويستخدم لتسوية السلوك أيضاً (4 Pairs) .

![](_page_12_Picture_6.jpeg)

**Cable cutter .5**

يستخدم لقطع الكيبل وتسوية السلوك (4 Pairs ) مع بعضها لكبسها داخل الـ RJ45 .

![](_page_12_Picture_9.jpeg)

**Screw Driver .6**

المفكات مهمه سواء كان مفك نجمعه أو عادي .

![](_page_12_Picture_12.jpeg)

.2 شبكات الـ )Optic Fiber ):

![](_page_13_Picture_1.jpeg)

**Network Tool Kit (Fiber Optic)**

**Jachet Stripper** .1

تستخدم لإزالة الغلاف الخارجي للكيبل لكبس الـ Core .

![](_page_13_Picture_5.jpeg)

. connectors

![](_page_13_Picture_7.jpeg)

#### **Cleaver .5**

تستخدم لقطع الليف البصري بدقة من أجل عملية اللحام الميكانيكي أو الإنصهاري أو عند تركيب الوصلات الـ connectors وتختلف القاطعات من حيث الدقة وسهولة الإستخدام .

![](_page_14_Picture_2.jpeg)

#### **Fiber Microscope .6**

يستخدم لمعاينة الموصل الـ connector بعد تركيب الليف البصري وتلميعه والتأكد من عدم وجود شوائب فيه .

![](_page_14_Picture_5.jpeg)

![](_page_14_Picture_6.jpeg)

**Epoxy .7**

عبارة عن غراء يستخدم لتثبيت الليف البصري بالموصل الـ connector وهو عبارة عن مادتين يتم خلطهما مع بعض وتحريكهما جيداً حتى يتغير اللون .

![](_page_14_Picture_10.jpeg)

**Film .7**

الصنفرة تستخدم لتلميع نماية الليف البصري ويوجد منها عدة الوان غالباً (الأبيض والبني) وتختلف بإختلاف النعومة .

![](_page_14_Picture_13.jpeg)

#### Polishing .^

التلميع ويستخدم لتلميع نحايات الموصلات الـ connectors وهناك تلميع يدوي وعبر ماكينة التلميع وتتميز الأخيرة بالدقة وإمكانية تلميع عدد من الموصلات في نفس الوقت وإمكانية ضبط سرعة الدوران وضبط الوقت.

![](_page_15_Picture_2.jpeg)

![](_page_15_Figure_3.jpeg)

![](_page_15_Picture_4.jpeg)

 **تلميع يدوي ماكينة التلميع** 

**Cleaning Tools .9**

الكحول والمناديل تستخدم لإزالة الشوائب عن الليف البصري .

![](_page_15_Picture_8.jpeg)

**Splicing Device .21** جهاز لحام كيبل الـ Fiper Optic

![](_page_15_Picture_10.jpeg)

![](_page_16_Picture_152.jpeg)

## فصائل او انواع الكيبلات المستخدمة في الشبكات (UTP)

# $\overline{\text{RJ45}}$ طريقة ترتيب الأسلاك على الــ Straight Through Cable ىٌيص

![](_page_16_Picture_3.jpeg)

Cross Over Cable ىٌيص

![](_page_16_Picture_5.jpeg)

# هناهم نوع آخر يصٌى Over Roll

![](_page_16_Figure_7.jpeg)

مقارنة بين الكوابل

| التكلفة                                                                                 | التداخل                                             | السعة                          | الكيبل              |
|-----------------------------------------------------------------------------------------|-----------------------------------------------------|--------------------------------|---------------------|
| الكيسل المحوري الرفيمع عملمي                                                            | ضئيل                                                | أهــــم مايميزهــــا هــــو أن | coaxial             |
| أكثـر وهـو أقـل تكلفـة وهـو                                                             |                                                     | المدى الترددي عالي مما         |                     |
| الأكثـر إستخداماً في الشبكات                                                            |                                                     | يعـني قــدرتما علــي نقــل     |                     |
| المبنيــة علــي الكوابــل المحوريــة                                                    |                                                     | بيانــات أكــبر  – الســعة     |                     |
| ويصل الي مسافة ١٨٥ متر .                                                                |                                                     | عالية .                        |                     |
| أمسا السسلك المحسوري الثخسين                                                            |                                                     |                                |                     |
| فيتميـــز بإمكانيـــة توصـــيله الي                                                     |                                                     |                                |                     |
| ۰ ۰ ۵ متر .                                                                             |                                                     |                                |                     |
| هذا النوع يتكون من ٦   يتـألف هـذا الكيبـل مـن   رخيصـة الـثمن وسـهلة التركيـب          |                                                     |                                | Unshielded          |
| ثمانيـــة أســــلاك ٤ أزواج   والصيانة — تصل الي ١٠٠ متر                                |                                                     | فئات كما ذُكر سابقاً           | <b>Twisted Pair</b> |
|                                                                                         | مجدوله ويقلل هذا الخدل                              |                                | (UTP)               |
|                                                                                         | مـن تـأثير الأسـلاك علـي                            |                                |                     |
|                                                                                         |                                                     |                                |                     |
|                                                                                         | الإشارات الكربائية ويفيد                            |                                |                     |
|                                                                                         | في مقاومــة التشـــويش                              |                                |                     |
|                                                                                         | الخـــــارجي – يوجـــــد                            |                                |                     |
|                                                                                         | تداخل لكنه بسيط .                                   |                                |                     |
| ســرعة إرســال البيانــات   حماية عالية ضد التداخل   تكلفتهــا مرتفعــه جــداً مقارنــة |                                                     |                                | Fiber Optic         |
| مرتفعــة جــدأ تصــل الى   الكهرومغناطيســــــــي —   بالكوابــل النحاســية إضــافة الى |                                                     |                                |                     |
| ٢٠٠٠٠٠ ميحابـت في   وهــــن الاشـــــاره فيهـــــا   صعوبة التوصيل والصيانة .           |                                                     |                                |                     |
|                                                                                         | الثانيــة لــذلك تســتخدم   ضـــعيف جـــدأ – أمـــن |                                |                     |
|                                                                                         | في الإتصال بين المدن في   عـالي حـداً ضـد التنصـت   |                                |                     |
|                                                                                         | — التداخل معدوم .                                   | الأنطمة الحديثة .              |                     |
|                                                                                         |                                                     | ولكــن الســرعة الفعليــة      |                     |
|                                                                                         |                                                     | المستخدمة مــن ١٠٠−            |                     |
|                                                                                         |                                                     | ٥٠٠ م.ب السعة عاليه            |                     |
|                                                                                         |                                                     | جداً تقاس بالأميال .           |                     |

### Rack Server, Blade Server ,Tower Server بني قارنةً

هنا سنتعرف على أنواع السيرفرات المتوفرة وهي Tower Server, Blade Server, Rack Server وماهي أهم الفروقات بينها ومتى نختار السيرفر الأفضل لشبكتنا المستقبلية وخصوصاً أن الفعالية واحدة لكن في مجال العمل(Business) أو الهدف الذي أرغب بتقديمه تختلف عملية الأختيار .

#### **Server Tower**

يعتبر الـ Tower Server من أكثر السيرفرات المستخدمة فهو من الشكل أو المظهر الخارجي يشبه أجهزة الكمبيوتر العادية ، تم تصميم هذه الخوادم لتقدم مهام لا تستطيع الكمبيوترات العادية القيام بها وعادة ما تحوي كل مكونات الكمبيوتر من هارد ديسك ومنظم كهرباء ومعالج ورامات وقارئة أقراص وكرت شبكة ونظرأ لحجمها يحتاج هذا النوع من السيرفرات مساحة أكبر وأوسع من السيرفرات الأخرى Blade, Rack لذلك لابد من التفكير بالمكان قبل شراء هذا السيرفر. يفضل شراء هذا السيرفر عندما تكون حاجتك القيام بمهام منوعة لشبكتك وهو جيد للشبكات الصغيرة .

![](_page_18_Picture_4.jpeg)

### **Server Rack**

سيرفرات مصممة لكي تقف بشكل عامودي داخل راك أو خزانة وهي مناسبة لتوفير المساحة ومناسبة في عملية إدارة عدة سيرفرات بإستخدام Server Management بعكس الـ Tower Server الذي لايسمح لنا بإقتناء أكثر من واحد منه في المكان الواحد بسبب حجمه الكبير ، تأتي سيرفرات الـ Rack كوسيلة جيدة لإقتناء عدة سيرفرات مثل سيرفر للأيميل وسيرفر للتخزين وسيرفر للدومين والخ … ونظرأ لوضعها العامودي والقريب من بعضها يأتي  $\frac{1}{2}$ التحدي الأهم بالنسبة لهذا النوع من السيرفرات وهو في مسألة التبريد المتاح لها ، لذلك تأمين التبريد الجيد للراك سيرفر هو النقطة الأهم التى لابد من التفكير بما قبل شراء هذه السيرفرات ، يُفضل شراء هذا السيرفر عندما تكون مسألة المساحة مهمة بالنسبة لك وعندما تحتاج إلى وجود أكثر من سيرفر منفصل . وهو جيد للشبكات الصغيرة والمتوسطة .

![](_page_18_Picture_7.jpeg)

### **Server Blade**

عندما تفكر ببناء قاعدة متينة لشبكتك تُراعي فيها التطورات المستقبلية الواسعة فال Server Blade هو الحل الأمثل فعالية وأداء أكبر بكثير من السيرفرات التي ذكرت من قبل ، لماذا ؟ الحقيقة الـ Blade Server يختلف عن الػ server Rack من ناحية ادلضموف فالػ Server Blade ال ػلتوي صبيع ادلكونات ادلوجودة يف السَتفرات مثل وتتحكم تؾًمش يكوف فأغلبها Power Supply, CD driver, video Card , Network Card الػ فيه منظومة خاصة ، أما من الناحية الشكلية فالسيرفرات تشبه بعضها نوعاً ما لكن من المؤكد أنما أصغر من الـ Rack .Server

الـ Blade Server لايتميز بمرونة مثل مرونة الـ Rack server فالرام على سبيل المثال لا يمكن أستبداله أو الإضافة عليه وأي عملية تحديث للسيرفر تتطلب أحياناً إستبدال الـ Blade Server بالكامل، سعر الـ Blade Server هو الأعلى من بين السيرفرات الأخرى لكن أداؤه أكيد أفضل وهو مصمم لكي يعمل وظيفة واحدة فقط ويعتمد عليه في الشركات الكبيرة .

![](_page_19_Picture_3.jpeg)

 $\overline{a}$ إذاً كيف أختار السيرفر المناسب ؟ أعتقد أن المسألة أصبحت واضحة من المقارنة السابقة (المساحة ، حجم الشبكة ، الميزانية ، التطورات المستقبلية ، نوعية العمل والمهام التي تريدها للسيرفرات) جميعها لابد أن تؤخذ بالحسبان قبل إتخاذ القرار المناسب بخصوص شراء سيرفر .

#### أهمية طبقات الـ $\mathrm{OSI})$  :

٠. أهميتها الأساسية تنبع من كونما معيار موحد على مختلف انظمة التشغيل . ٠. بعد فهمك لطبقات او مراحل الـ OSI وكيف تتكون البيانات خلالها تستطيع أن تفهم وتقوم بحل المشاكل التي تصادفك على الشبكة فعندما تعرف كل جهاز أو هاردوير او حتى تطبيق او بروتوكول أين يعمل وفي أي مرحلة فعندها تستطيع التوصل لحل المشكلة بطريقة أسرع فعلى سبييل المثال عندما تقوم بعمل Ping على جهاز آخر على الشبكة فتفشل العملية فعلى أساسها تستطيع أن تصل لسبب المشكلة . فهناك عدة أسباب قد تكون إحداها سبب المشكلة مثل الكيبل او كرت الشبكة او بروتوكول tcp/ip فعندما تفهم طبقات osi ستعرف أن كل منهم يعمل فى طبقة ولهذا يُنصح بالكشف أولاً عن الكيبل (الطبقة الاولى) physical ثم كارت الشبكة (الطبقة الثانية) data link ثم Tcp(الطبقة الرابعه) Transport.

![](_page_20_Figure_0.jpeg)

**رســـــــــــــــم يوضــــــــــــــــح شـــــــــــكل البيــــــــــــــانات في كــــــــــــــل طـــــــــــــبقة**

# شرح طبقات OSI:

## **7- Application layer**

– يتعامل فيها المستخدم مع واجهات البرنامج مثل المتصفح وبرنامج نقل الملفات والبريد ...... الخ

- وظيفتها فتح التطبيق ادلطلوب للمستخدـ . http – ftp – tftp- smtp-snmp-dns-telnet ادلستخدمة تكوالت و الرب -

**المنافذ التي تستخدم للدخول والخروج من النقاط في طبقة التطبيقات كما يلي -:**

- الرقم اإلصبايل للمنافذ من 65536 – 0 - ادلنافذ احملجوزة 1023 – 0

$$
1024 - 65536
$$
 - 1024 - 65536

**ومن أمثلة خدمات الشبكة التي تقدمها طبقة التطبيقات :**

![](_page_20_Picture_205.jpeg)

### **6- Presentation layer**

- تتم فيها عملية يئة البيانات لتأخذ كل منها إمتدادىا اخلاص هبا فمنها الفيديو والصور والنصوص وادللفات المضغوطة وبعدها يتم ضغط البيانات وتشفيرها (عند الإرسال) وفك الضغظ والتشفير (عند الاستلام) .
- وظيفتها يئة البيانات لتأخذ شكلها وامتدادىا ادلناسب MPEG TIFF BMP JPEG . وضغط الملفات وفك الضغط – التشفير وفك التشفر . وضغط الملفات وفك التشفر . و
	- الرب و تكوالت ادلستخدمة EBCDIC ASCII

### **5- Session layer**

– مسؤولة عن فتح قنوات الإتصال بين المستخدم والطرف الآخر وعن إدارة وإغلاق الجلسة . وعند فتح أكثر من تطبيق على جهازك يظهر دور هذه الطبقة حيث تقوم بفتح قناة إتصال خاصة بكل تطبيق على حدا وتحديد ( simplex – half duplex – full duplex ) ىو ىل االتصاؿ نوع  $NFS - NETBIOS NAME - SQL- RPC$  البروتكولات المستخدمة

NFS (Network File System):

هو بروتكول إفتراضي لتبادل الملفات على يونكس ويسمح للمستخدم بالوصول للملفات عن بعد. NetBIOS name :

هو بروتكول يستخدم للتواصل بين الأجهزة وكان يعمل مع أنظمة ماقبل ويندوز ٢٠٠٠ ولكن مع بداية ويندوز  $\text{tcp}$ 7 متم استخدام icp/ip.

RPC- Remote Procedure Call : -

exchange , outlook و يرتكول يسمح بعمل إتصال عن بعد ويُستخدم على سبيل المثال مع  $Sql : -$ 

هو بروتكول يستخدم على أنظمة مايكروسوفت لإنشاء إتصال بين المستخدم وسيرفر SQL .

- وظيفتها فتح وإدارة قنوات الإتصال – نوع الإتصال الذي تمر به البيانات –simplex–half duplex . full duplex

### **4-Transport layer**

- مسؤولة عن إدارة نقل البيانات (Flow control) وتصحيح الأخطاء (Error Correction) ومن ثم تحديد البروتكول المستخدم في عملية نقل البيانات .
- وظيفتها تحديد طريقة إرسال البيانات هل بـ (TCP UDP) ، يتم وضع الـ Port في هذه المرحلة بالتعاوف مع طبقة التطبيقات .

![](_page_21_Figure_16.jpeg)

وأهٍ اهربوتوكوالت املصؤوهة عن نقى اهبيانات هي **-:**

- **.باإلرسال التحكم بروتوكولTransmission Control Protocol (TCP) -**
	- **- (UDP (Protocol Datagram User بروتوكول وحدة بيانات المستخدم.**

**مقارنة بين البروتكولين :**

![](_page_22_Picture_320.jpeg)

**3-Network layer**

- مسؤولة عن تحديد المسار المستخدم في نقل البيانات وهو مايسمى بالتوجيه (Routing) وذلك طبقاً للبروتكول المستخدم بين الراوترات في الشبكة مثل بروتوكولي (rip / ospf) أو غيرهما من البروتكولات .
	- ip addressing / Routing وظيفتها -
	- $\mathrm{ip}/\mathrm{ipx}$  البروتكولات المستخدمة في هذه الطبقة
	- اجلهاز الذي يتعامل مع ىذه الطبقة الػ Router .

## **2-data link layer**

- تسمى ىذه الطبقة Frame ومسيت هبذا اإلسم ألهنا تضع للػ Packet القادمة من طبقة الشبكة رأس )Header )وذيل )Footer ). رأس مكوف من برتكوؿ )LLC )وذيل مكوف من برتكوؿ )FCS ) ويقوم الذيل بإكتشاف الخطاء فقط Error Detection .
- في هذه الطبقة يتم التأكد من خلو الكيبل من البيانات (Data) ليتم الإرسال ويتم ذلك عن طريق بروتكول  $.CSMA/CD<sub>1</sub>$
- وظيفتها وضع الـ MAC Address وإكتشاف الأخطاء Error Detection وتحديد أفضل وقت إلرساؿ البيانات وذلك بالتأكد من خلو الكيبل من أي بيانات قبل اإلرساؿ عرب الػ )CD/CSMA ).
	- البرتكولاات المستخدمة في هذه الطبقة ً هي :–
	- LAN Protocol :  $802.2$ (LLC)  $802.3$  (Ethernet)  $802.5$  (Token Ring) - 802.11 (Wireless)
	- WAN Protocol : PPP Frame Relay ATM ISDN HDLC

- األجهزة اليت تتعامل مع ىذه الطبقة )Bridge /Switch ).

L L C = logical link control

وظيفته ربط طبقة الـ Data Link بالطبقات العليا فهي تقوم بتحديد طريقة مرور البيانات بين الـ MAC والطبقات العليا.  $FC S$  = frame check sequence الأخطاء عن الأخطاء  $\mathbb{C}$ 

csma/cd=carrier sense multiple access with collision detection التصادم

### **1-Physical layer**

- هي التي يتم فيها تحويل البيانات (Data) من (Frame) الي إشارات كهربائية (BIT) ويقوم بمذه الوظيفة كل من كرت الشبكة وادلودـ .
	- وظيفتها تحويل البيانات الى إشارات كهربائية لتمريرها في السلك .
	- البروتكولات المستخدمة في هذه الطبقة (ARP / COAX / Fiber).
- $\text{Cables} \text{Hub} \text{Repeater} \text{NIC} \text{ and } \text{ axis}$  الأجهزة التي تتعامل مع هذه الطبقة ( .)Connector

## تصنيف الشبكات حسب العالقة بين المستخدمين :

# **.1شبكة النظير للنظير )Per to Per ):**

في هذا النوع من الشبكات فإن جميع الأجهزة المتصلة بالشبكة تكون متساوية من حيث الوظيفة التي تؤديها في الشبكة ، بمعنى أنّها لا تحتوي على جهاز يعمل كمزود مخصص بل كل جهاز في الشبكة يمكن أن يكون Server أو Client ، وتتصل الأجهزة مع بعضها بشكل مباشر بما يمكنها من تبادل المعلومات بحيث يستطيع كل جهاز على الشبكة تزويد غيره بالمعلومات وفي نفس الوقت يطلب المعلومات من غيره من الأجهزة المتصلة بالشبكة . وهذا النوع من الشبكات يطلق عليه أيضاً نموذج محموعة العمل (Workgroup Model) وهي تنتمي إلى شبكات الإدارة  $\overline{a}$ الموزعة.

![](_page_23_Figure_12.jpeg)

**رسم يوضح شبكو سلكية نظام )Per to Per)**

# **.2شبكات الزبون/المزود )Client / Server)**

في هذا النوع من الشبكات يسمى الجهاز المركزي الذي يوفر البرامج والبيانات لغيره (Server) فيما تسمي بقية الأجهزة التي تتصل به بالزبون (Client) وتتطلب الشبكات من هذا النوع إلى نظام تشغيل شبكي مثل ( 2012 / 2008 / 2003 Server Windows (وعندما يصبح عدد ألاجهسة يف شبكات كبَتا يكوف من ادلمكن إضافة مزود آخر , أي أف شبكات )Client / Server )قد ً )Client / Server ) تحتوي على أكثر من مزود واحد عند الضرورة ، ولكن هذه المزودات لا تعمل أبداً كزبائن وفي هذه الحالة تتوزع المهام على المزودات المتوفرة مما يزيد من كفاءة الشبكة.

![](_page_24_Picture_2.jpeg)

# **رسم يوضح شبكو سلكية نظام )Client / Server)**

**:)Server / Client( & )Per to Per( الشبكتين وعيوب مزايا**

**المزايا :**

![](_page_24_Picture_381.jpeg)

**العيوب :**

![](_page_24_Picture_382.jpeg)

# الشبكات الالسلكية

![](_page_25_Figure_1.jpeg)

**ىوائيات الشبكات الالسلكية -:**

كثيراً منا يرغب أن يجعل شبكته اللاسلكية محطة بث كي يتمكن من الإتصال بما وهو خارج المنزل ليتجول بحاسبه المحمول في المنطقة التي يسكن بما . أو قد يرغب بإنشاء شبكة تتيح له الإتصال وجميع أصدقائه المتواجدين في نفس المنطقة بغض النظر عن المسافة بين النازل . وربما في يوم من الأيام تصبح مهندس شبكات وتطلب منك الجهة التي تعمل بما ربط فروعها المتباعدة بالشبكة لاسلكياً وقد تكون ادلسافة بُت كل فرع واآلخر ال تقل عن 7 كلم . من ىذا ادلنطلق سنتحدث عن ىوائيات الشبكات الالسلكية )Antennas )وأنواعها وىوائيات البث الداخلي)Indoor)وىوائيات البث اخلارجي (Outdoor) إلاَّ أننا سنتحدث هنا عن النوع الثاني لأهميته .

# وتنقسم هوائيات البث الخارجي )Outdoor )الي ثالثة أنواع -:

# **Omni – Directional Antenna األول النوع .1**

هذا النوع من الهوائيات أكثرها شيوعاً وذلك لقدرته على البث بشكل حلقي٢٦٠° وذلك بتوزيع طاقته على جميع الإتجاهات بشكل متساوي وفي هذه الحالة يكون البث بالإتجاه الأفقي (Horizontal) وأيضاً يمكن تركيز طاقة هذا الهوائي في إتجاهين متعاكسين وذلك عندما يكون البث بالإتحاه العمودي (Vertical) حيث يمكنك التلاعب بالإعدادات من خلال الـ (Access Point) المركب عليه الهوائي . والمخطط التالي يظهر البث في الحالتين .

![](_page_26_Figure_5.jpeg)

يستخدم هذا الهوائي للبث للمباني المحاورة المتوزعة في جميع الإتحاهات . ولكن ما يعيب هذا النوع من الهوائيات أن قوة البث تتناقص كلما أبتعدنا وينعدم في المنطقة السفلى المباشرة . يعطينا هذا الهوائي مسافة بث أقل من ١١ كلم إعتماداً على قوة الـ Access Point المركب عليه وكذلك العوائق المحاورة من أشجار وغيرها .

### **.2 النوع الثاني Antenna Sector**

هذا النوع من الهوائيات يتميز بتركيز البث في منطقة معينة والي الإتجاه المطلوب وهذا يعني أن هذا الهوائي يعطي مسافة بث بعيدة وذلك إعتماداً على زاوية بثه . فيأتي بزوايا مختلفة وهي ١٢٠° و٩٠° و٦٠° . فكلما قلت زاوية البث كانت مسافة البث أبعد وسرعة نقل البيانات أكبر كون الإشارة أكثر تركيزاً . فكثيراً ما ترى هذا النوع من الهوائيات يستخدم من قبل شركات الإتصالات لتقوية إشارة الـ GSM. ولكن النوع المستخدم هنا يختلف عن المستخدم في الشبكات الالسلكية كوف الًتدد ادلستخدـ يف الشبكات الالسلكية إماGHz2.4 أو . 5GHz

![](_page_27_Picture_2.jpeg)

ما يعيب هذا النوع من الهوائيات زاوية بثه الضيقة حيث يتطلب منك٣ أو ٤ هوائيات للبث بجميع الإتجاهات وذلك إعتماداً على زاوية بث كل واحد لتشكل حلقة بث ٣٦٠ ْ .

### **النوع الثالث Antenna Directional**

يندرج تحت هذا النوع من الهوائيات عدة أنواع كما هو موضح بالصورة . إن ىوائيات البث ادلباشر Antenna Directional تستخدـ للبث بشكل مباشر ومركز من نقطة الي نقطة(Point to Point)على سبيل المثال (شركتان تبعدان عن بعضهما ١٠ كلم مربوطتان بشبكة لاسلكية) أو في بعض الأحيان من نقطة ايل عدة نقاط)Multipoint to Point)مثل )فروع اجلامعة  $\frac{1}{2}$ مرتبطة بفرع واحد لاسلكياً) . ومن هنا يتضح أننا نستخدم هذا النوع من الربط للشبكات المتباعدة عن بعضها لاسلكياً كما بالصورة أدناه :

![](_page_27_Picture_6.jpeg)

Grid

Dish

اذلوائيات مسافة ربط بعيدة تصل ايل 07 كلم أو أكثر وسرعة نقل بيانات عالية . واجلدير بالذكر أف ىذه اذلوائيات تأخذ أشكالاً متقاربة لبعضها كما أن زوايا بثها ضيقة جداً مما يدل على أنها مركزة الإشارة . إن من أهم الأشياء للتعامل مع هذه

حيث تعطيك ىذه

![](_page_27_Picture_9.jpeg)

الهوائيات هو عند التركيب يتوجب عليك أن تضبط المحاذاة جيداً بين كل نقطة والأخرى حتى تحصل على مسافة ربط بعيدة وسرعة نقل عالية في نفس الوقت وذلك بسبب ضيق زاوية بث هذه الهوائيات كما ذكرنا سالفاً .

وبعد أن تعرفنا على أنواع الهوائيات إليك بعض النصائح قبل شراء هوائي . ولابد أن تأخذ في الإعتبــــار الأتي :-

- **.1 البد من تحديد المسافة المراد تغطيتها .**
- **.2 البد أن تحدد ما إذا كنت تبث في إتجاه واحد أو عدة إتجاىات .**
- **.3 البد أن تأخذ في عين اإلعتبار ما إذا كان الـ Point Access الخاص بك قادر على إعطاء طاقة لهذا الهوائي ليعمل بكفاءة أم ال .**
- **.4 يجب أن تعرف ما إذا كانت أجهزة اإلستقبال والـ Point Access تدعم تردد GHze2.4 أم GHz5 ثم تختار تردد الهوائي .**
- **.5 يجب أن تحدد ما إذا كنت تريد البث في منطقة داخلية أم بحاجة الي ىوائي )Outdoor )للبث في منطقة خارجية .**
- **.6 يجب أن تنتبو الي أن العوائق )األشجار , المباني العالية , الجبال .... الخ( أحد األسباب الرئيسية التي تقلص مسافة البث , لذا يجب إختيار نوع ىوائي يصل الي مسافات أبعد إذا كانت المنطقة بها عوائق .**

#### التقنيات اللا سلكية :

توجد تقنيات كثيرة جداً في عالم الشبكات اللاسلكية ومن أمثلتها :–

- األشعة ربت احلمراء (red-infra(.
- الترددات الراديوية (Radio frequency (RF
	- .SATTLITE (SAT)
		- .BLUTOOTH
			- $W_i$ -Fi
			- $Wi-max$  –

#### $\cdot\;$ . تقنية الأشعة تحت الحمراء ( $\operatorname{IR}$ )  $\cdot$

تستخدم في مسافات قصيرة جداً لا تزيد عن 50 قدم ، حيث يتم الإتصال بين المستخدمين عبر الجزء الخفي للطيف الضوئي ، وهي غير قادرة على إختراق الحواجز ولذلك تعتبر غير مفيدة لإنشاء الشبكات اللاسلكية مقارنة بالأنظمة الأخرى .

# .2 تقنيات املوجات / اإلشارة اهراديوية )**RF**)**Frequency Radio**

هي موجة كهرومغناطيسية تستخدمها أنظمة الإتصالات لنقل المعلومات بواسطة الهواء من نقطة الى أخرى الي مسافات أطول ، وهي قادرة على إختراق الجدران والوصول إلى كل مستخدم دون الحاجة إلى أن يكون هناك خط مباشر بينهم . وتعتبر الأكثر شيوعاً لحمل البيانات عبر الشبكة اللاسلكية حيث تسير بسرعة 186.000ميل/الثانية أي بسرعة الضوء.

### $\cdot$  .3 تقنية السن الأزرق (Blue Tooth)

هي تقنية بديلة للكيبل تستخدم الأمواج الراديوية لنقل البيانات إلى مسافات تصل حتى 30 قدماً . وتسمح ثقنیة (Bluetooth (بنقل البيانات عرب اجلدراف واجليوب واحلقائب وكاف ادلدخل اىل ىذه التقنية يف العاـ 1998ـ هخیجة لعمل عدة شركات مع بعضها من ضمنها (Ericsson /IBM /Intel / Toshiba/ Nokia وذلك بهدف توليد حل للوصول اللاسلكي بين أجهزة الحاسوب . وهذه التقنية عبارة عن خصائص وليست معيار وهي مثالية للأجهزة الصغيرة التي ترتبط بمحال مقيد وطاقة منخفضة ووصلات راديوية غير مكلفة وهو ما يجعل هذه التقنية حل جيد لإتصال الأجهزة الصغيرة ضمن محال شخصي يف منطقة عمل .

![](_page_29_Picture_4.jpeg)

# Worldwide interoperability for Access ( اكضً اهواي تقنية.4 (Microwave (Wi-MAX)

هي عبارة عن برتوكول إتصال عن بعد يهدف إلى توفير خدمة الإتصالات عبر مسافات طويلة والربط بين عدة مواقع دون إستخدام الكيبلات ، وأكثر التطبيقات التي تستخدم هذه التقنية هي الهواتف النقالة وخدمة الدخول على شبكة الإنترنت العالمية والشراكة في إستخدام تطبيقات معينة بين أكثر من موقع ، وهي تقوم بتغطية مساحة دائرية يبلغ نصف قطرها 45 كيلو متراً من بث الإنترنت اللاسلكي وهذا ما يجعلها حلأً  $\overline{a}$  $\overline{\phantom{a}}$ مثالياً لإتصال الإنترنت إلى أماكن بعيدة . وتعميمها على مدن بأكملها خصوصاً أن نقطة البث الواحدة بإمكانها أن تنقل بيانات بسرعة 70Mb/s . أنماط الإرسال في الشبكات اللاسلكية (WLAN Modes Topology) :

: (Ad - Hoc Mode) أوما يسمى بالمـ (Peer to Peer).

ربط عدة أجهزة مع بعضها البعض بإستخدام كرت الشبكة اللاسلكي دون استخدام Access) . Point)

![](_page_30_Picture_3.jpeg)

. نمط البنية التحتية (Infra Structure) : وهي ربط جميع الاجهزة عبر نقطة مركزية (Access Point). **Access Point** 

![](_page_30_Picture_5.jpeg)

:Point to Point Mode .3

وهو الإتصال من نقطة إلى نقطة واحدة فقط أي مثلاً من سطح عمارة لشركة إلى سطح عمارة أخر على الشارع المقابل ويعتبر إتصال فعال جداً ومفيد للشركات بشكل كبير جداً وغير مكلف . وفي الإعدادات يتم ضبط األنتنتُت واحدة لإلرساؿ )Transmitter )والثانية لإلستقباؿ )Receiver ).

![](_page_30_Picture_8.jpeg)

# : Point to Multipoint Mode .4

وهو يشبه إلى حد ما الوضع السابق إلا أنه هنا يكون الإتصال مع أكثر من نقطة أي عدة نقاط وهنا يجب أن نقوم ببرمجة الـ (Access Point) وتمكينه من الإتصال بعدة نقاط وعادة تكون من ٤–٦ نقاط إتصال .

![](_page_31_Picture_2.jpeg)

### : Repeater Mode .5

يستخدم هذا النوع لزيادة المسافة التي من الممكن أن تصل إليها الإشارة ويستخدم عادة في الأماكن التي ثكثرفیها العوائق واحلواجز اجلغرافية .

![](_page_31_Picture_5.jpeg)

### المعايير المستخدمة في الشبكات الحلية اللا سلكية :

ان للشبكات اللاسلكية مجموعة من المعايير وكل واحد منها يعرّف جزء من معايير الشبكات اللاسلكية ومن هذه المعايير ما يلي :

- $\rm{GHz}$ .3 معدل نقل البيانات يصل إلى 54MB/ps أما الطيف الترددي فيصل إلى .802.11a €  $2.4$  :معدل نقل البيانات يصل إلى  $11 \; \mathrm{MB/ps}$  أما الطيف الترددي فيصل إلى  $802.11 \mathrm{b}$ GHz.
- $2.4$  : معدل نقل البيانات يصل إلى 54 Mb/ps أما الطيف الترددي فيصل الى $802.11{\rm g}$  = .GHz

![](_page_32_Figure_0.jpeg)

# **رســــــــــم يوضـــح شبكو الســـــــــلكية**

| التطبيقات                                        | هدى التردد     | اسم الحيز                           |
|--------------------------------------------------|----------------|-------------------------------------|
| الإتصالات الإستراتيجية بالغواصات في اعماق        | $3 - 300$ Hz   | التردد المتناهي الإنخفاضELF         |
| المياه الدولية وفي سرعة التحرك الطبيعية .        |                |                                     |
| تردد الصوت الطبيعي المسموع .                     | 300-3000 Hz    | الترددات الصوتية VF                 |
| إتصالات البحرية الإستراتيجية .                   | 3-30 KHz       | الترددات المنخفضة جداً VLF          |
| إتصالات البحرية الإستراتيجية الملاحة .           | 30 - 300 KHz   | الترددات المنخفضة LF                |
| الملاحة — الإذاعة بتعديل التردد .                | 300 - 3000 KHz | $MF$ الترددات المتوسطة              |
| إذاعـة الموجـات القصيرة لاسلكي الهواة . رادار    | $3 - 30$ MHz   | $HF$ الترددات العالية               |
| خلف الأفق .                                      |                |                                     |
| الإذاعـة بتعـديل الـتردد . الإرسـال التلفزيـويي  | 30 - 300 MHz   | الترددات العالية جداً VHF           |
| .إتصالات الشرطة . أجهزة اللاسلكي المحمولة        |                |                                     |
| في العربــات أوالطــائرات. الــرادارات . شــبكات |                |                                     |
| اللاسلكى .                                       |                |                                     |
| إتصالات الأقمار الصناعية . نظام تحديد المواقع    | 300 - 3000 MHz | الترددات فوق العالية UHF            |
| العالمي . الهاتف الخليوي . الإرسال التلفزيوني .  |                |                                     |
| الرادار . الملاحة .                              |                |                                     |
| إتصالات الأقمار الصناعية . الإذاعة من خلال       | $3 - 30$ GHz   | ${\rm SHF}$ الترددات فائقة الإرتفاع |
| الأقمـار الصـناعية . الـرادار . وصـلات نقـل      |                |                                     |
| المعلومات .                                      |                |                                     |
| إتصالات الأقمار الصناعية . الرادارات الملمترية   | 30 - 300 GHz   | الترددات المتناهية الإرتفاع EHF     |

تقسيم الترددات اللا سلكية وفقاً لتقنيات استخدامها

# بعـــض الأجهـــزة المستخــدمة في الإتـصـــالات اللاســلكية حــالياً

# Nano Beam 400 M5

# **مواصفات الجهاز :**

![](_page_34_Picture_3.jpeg)

.5 يستخدـ لنقل البيانات من كامَتات ادلراقبة ايل مركز التحكم دلسافات تصل ايل 8 كلم . .0 يستخدـ لنقل اإلنًتنت دلسافات تصل ايل 10 كلم عرب . 8MB ايل تصل data rate .3 يستخدـ لنقل البيانات العادية دلسافات تصل ايل 7 كلم بسرعة تصل ايل s/mb 70 . .4 يستخدـ لعمل شبكات توزيع إنًتنت بًتدد GHz 5.8 واالستقباؿ بنفس اجلهاز ونفس الًتدد او اقل . .5 ينقل بسعات تصل ايل s/mb 150 . .6 يعمل بكامل كفائتو يف الطروؼ اجلوية وتقل الكفاءة يف العوائق والتشويش . لشركات البًتوؿ وادلنشآت الصحراوية ألف اجلهاز خارجي مضاد للماء و يتحمل درجات حراره ً .7 جهاز جيد جدا تصل ايل 70 درجو مئوية . .8 مزود بانتينا DBi 25 . .9 زاوية عرض اإلرساؿ تصل ايل 20 درجو لسهولة التوجيو . .55 معاًف اجلهازMHz 560 شلا يعترب جهاز جيد دلعاجلة البيانات . .55 يعمل مع أجهزة ادلولدات والطاقة . Nano Bridge M5 Device .5 يستخدـ لنقل البيانات من كامَتات ادلراقبة ايل مركز التحكم دلسافات

تصل ايل 55 كلم . .0 تردد MHz 5.8 زاوية 35 درجة . .3 تستطيع هبذا اجلهاز البث دلناطق بعيدة وتغذيو قر ى او مناطق ليس هبا أى طرؽ توصيل إنًتنت . .4 ؽلكن اإلستقباؿ بنفس اجلهاز دلسافة تصل إىل 50 كيلو و55 كلم . .5 وؽلكن االستقباؿ جبهاز 5M Station Nano دلسافة 8 كلم . .6 وؽلكن االستقباؿ جبهاز 5M Station Loco دلسافة 5 كلم . .7 ال ؼلًتؽ احلوائط واخلرصانات واحلواجز عامة )Point To Point ). .8 ؽلكنك الربط عليو مث إعاده التوزيع بسلك من خالؿ أجهزه او إعادة التوزيع wireless .

![](_page_34_Picture_6.jpeg)

# Nano Station M5 Device

![](_page_35_Picture_1.jpeg)

![](_page_35_Picture_2.jpeg)

### **مواصفات الجهاز :**

.1 يستخدم لنقل البيانات من كاميرات المراقبة الي مركز التحكم لمسافات تصل الي 5 كلم . . يستخدم لنقل الإنترنت لمسافات تصل الي 7كلم عبر data rate تصل الي 8MB . . يستخدم لنقل البيانات العادية لمسافات تصل الي 5كلم بسرعة تصل الي 70 mb/s . .4 يستخدـ لعمل شبكات توزيع إنًتنت بًتدد GHz 5.8 واإلستقباؿ بنفس اجلهاز ونفس الًتدد او أقل . ه. ينقل بسعات تصل الي 150 nb/s . ٦. يستخدم لنقل البيانات والإنترنت بين الجامعات والكليات والمصانع والمنشآت والمنازل . .7 يعمل بكامل كفائتو يف الطروؼ اجلوية وتقل الكفاءة يف العوائق والتشويش . ٨. جهاز جيد جداً لشركات البترول والمنشآت الصحراوية لأن الجهاز خارجي مضاد للماء ويتحمل درجات حراره  $\overline{a}$ تصل ايل 70 درجو مئوية . .9 مزود بانتينا DBi 16 . .15 زاوية عرض الإرسال تصل الي 45 درجه لسهولة التوجيه .

- .11 معالج الجهازMHz مما يعتبر جهاز جيد لمعالجة البيانات .
	- .50 يعمل مع أجهزة ادلولدات والطاقة .

# Nano Station Loco M5 Device

![](_page_36_Picture_1.jpeg)

#### **مواصفات الجهاز :**

.1 يستخدم لنقل البيانات من كاميرات المراقبة الي مركز التحكم لمسافات تصل الي 2 كلم . . يستخدم لنقل الإنترنت لمسافات تصل الي 4كلم عبر data rate تصل الي 8MB . . يستخدم لنقل البيانات العادية لمسافات تصل الي 2كلم بسرعة تصل الي 70 mb/s . .4 يستخدـ لعمل شبكات توزيع إنًتنت بًتدد GHz 5.8 واإلستقباؿ بنفس اجلهاز ونفس الًتدد او اقل . ه. ينقل بسعات تصل الي  $150 \text{ mb/s}$  . ٦. يستخدم لنقل البيانات والانترنت بين الجامعات والكليات والمصانع والمنشآت والمنازل . .7 يعمل بكامل كفائتو يف الطروؼ اجلوية وتقل الكفاءة يف العوائق والتشويش . ٨. جهاز جيد جداً لشركات البترول والمنشآت الصحراوية لأن الجهاز خارجي مضاد للماء ويتحمل درجات حراره  $\overline{a}$ تصل الي 70 درجه مئوية . .9 مزود بانتينا DBi 13 . .1. زاوية عرض الإرسال تصل الي 45 درجه لسهولة التوجيه . .11 معالج الجهازMHz مما يعتبر جهاز جيد لمعالجة البيانات . .50 يعمل مع أجهزة ادلولدات والطاقة . وهنالك أجهزة أخرى (Outdoor) لتوسيع نطاق البث اللاسلكي داخل شبكتك المنزلية أو في المكتب للإستفادة من خدمة الإنترنت للأجهزة اللاسلكية (Laptop –Mobile – Hand Device) في أوسع نطاق ممكن وهي تقوم بالبث بزاوية ٣٦٠. درجة . ومن هذه الأجهزة التالي :

# Pico2 hp

![](_page_37_Picture_1.jpeg)

.1 معالج الجهاز400 MHz. .0 قوة اجلهاز DBi 28 . .3 اجلهاز Outdoor يتحمل درجة حراره من /05 °75 . .4 يدعم خاصية AirMax . ه. يعتبر جهاز البيكو ستيشن من اقوي الاكسسات الموجوده . .6 يدعم االيرماكس شلا غلعل اجلهاز أعلي يف قوة نقل وتوزيع DataRate وكذلك الربط علي أقل إشاره شلكنو . .7 يعمل علي االكسسات Link-TP وغَتىا من الاكسسات التي تعمل على تردد ٢.٤ جيجا هيرتز .  $\mathrm{b}/\mathrm{g}/\mathrm{n}$ . يدعم العمل على الوضع . . تصل قوة الجهاز الي 30  $30$  او ۱۰۰۰ ملي واط . .0 معاًف اجلهازMHz .180 .3 السوفت وير اخلاص بو من airos وىو سوفت وير معروؼ بقوة الثبات والتحمل وبو امكانيات متطوره وجديده . .4 اجلهاز Outdoor أي أنو يتحمل ظروؼ اجلو اخلارجيو )يتحمل من درجة حراره ٢٠ درجه وحتى ٧٠ درجه مئوية) . ٥. المدى ومسافة الإرسال تصل الي ٥٠ كلم وذلك تبعاً لنوع الانتنا التي يتم  $\overline{a}$ تركيبها عليه وكذلك الظروف الخارجيه والعوائق الموجوده في المكان . ٦. من أشهر الانتنات التي تعمل عليه (الهايبر لينك) . .7 يتحمل عدد عمالء مابُت )-05 35( عميل اونالين . .8 اجلهاز اليعمل دبفرده من دوف انتنا خارجيو . ۹. يمكن أن يعمل الجهاز اومني (توزيع °51° درجه) او توجيهي (علي حسب

زاوية الانتنا) وذلك من خلال الانتنا التي يتم تركيبها عليه .

![](_page_37_Picture_3.jpeg)

Bullet 2hp

- ١٠. يعمل علي تردد ٢.٤ جيجا هيرتز أي أنه نفس التردد الذي يعمل عليه الموبايل واللابتوب لذلك يمكن الربط عليو .
	- .55 البد اف تكوف اشارة االكسس ادلستقبل 35 دي يب فما فوؽ وذلك لتفادي تقطيع االشاره .

**التقييم والتعرف على الشبكة )روح تعاون فريق العمل(:** 

مرحلة التقييم قبل الطلب للتعرف على الشبكة وهذه المرحلة ساضعها تحت عنوان NO ADDITIONAL COST **ال لطلب مصاريف إضافية** من الشركة فكعادة أصحاب رؤوس ادلاؿ ال يدفعوف إالَّ إذا رأوا النتائج لذا سندفعهم دفعاً لتقديم يد العون والمال والمساعدة عند رؤيتهم للنتائج ونحعلهم هم من يطلبون .  $\overline{a}$ 

**وىذه المرحلة تتلخص في عمل توثيق Documentation حيث سيكون األتي :**

- ٠١ لكل جهاز في الشبكة سواء كمبيوتر أو سيرفر أو سويتش سجل خاص به بمثابة شهادة ميلاد ووفاة يسجل فيها كل شي (إســـم الجهانر –موديله– تامريخ وصوله –مكــان وجوده –الإعدادات الموجودة عليه – ومن الشخص المسؤول عنه –وأي مشكله وجدت به – وكيف لّم التعامل معها وحلها – والأهـــم ماهو سبب تلك المشكلة) يقوم بذلك الشخص الذي عاصر ادلشكلة وحلها ويسمى تقرير عن ادلشكلة Report . مث إذا حدث تغيَت لإلعدادات تسجل وكذلك البرامج الخاصة غير الويندوز والأوفيس التي يحتاجها مستخدم الجهاز وغيرها من المعلومات وهي كثيرة ومتنوعة حسب الجهاز وطبيعة وظيفته وسيكون كل ذلك في سجلات مطبوعة ومحفوظة في نماذج موحدة يقوم بتصميمها العاملين ويتم التناقش فيها للوصول لصورة نحائية لها ولا مانع من تطويرها مستقبلاً .. وطبعاً يوجد من هذه النماذج نسخ إلكترونية معبأة كقاعدة بيانات للشبكة ، مثال : تحديث نظام التشغيل الخاص بالسويتشات من خلال موقع سيسكو كما هي العادة مع أنظمة تشغيل أجهزة الكمبيوتر XP ثم vista ثم 7Win7 . فكذلك أنظمة تشغيل السويتشات والراوترات تنزل لها تحديثات يجب متابعتها وتسجيل ذلك .
- ٢. وكذلك يجب أن يكون هنالك رسم لتصميم الشبكة ورسم خاص لكل جزء فيها يعلمه كل العاملين في الشركة أي داخل قسم الـ  $\Gamma$  فيما يعرف بالتوثيق Documentation ثم التعرف على مشاكلها ، كما ننتبه الي جزئية هامة وهي أنه لابد من تحديد المهام على التصميم فلكل موظف مهام معينة بمعنى ١٠٠ جهاز مسؤولية الشخص الأول والـ ٥٠ جهاز الثانية مسؤولية الشخص الثاني ، لكن مع هذا نؤكد على روح الفريق .
	- **.3 نقاط ىامة في ىذه المرحلة يجب التأكيد عليها :**
- معرفة الجميع بإستراتيجية العمل عن طريق إجتماع يجمع جميع العاملين بالقسم وهذا هام من ناحيتين الأولى أن تلك الإستراتيجية ليست سرأ بل هي ما سنقوم به سوياً كفريق عمل ، والثانية أن تتم مناقشة هذه الإستراتيجية  $\overline{a}$ مع الجميع صحيح أنَّا وضعت وأنتهى تقريرها ويشعر الجميع أنه من وضع تلك الإستراتيجية وبالتالي التفاني من كل العاملين في تنفيذها لأنهم هم من وضعها ويرجون لها النجاح وربما ومن خبرة العاملين نجد إضافات أو تعديلات على تلك الخطة تكون هي الأنسب .
- من أهم النقاط التي يجب التركيز عليها في هذا الإجتماع المبكر أننا في مرحلتنا الأولية سنعمل كفريق عمل (لا لــ أنا ونعـــمر لـــ نحن) والتي ستحتاج منا الي عمل العديد من الإجتماعات ربما تصل في بعض الأحيان الي إجتماع يومي ثم إسبوعي لكن إجعل لك إجتماع شهري ثابت مع فريق العمل ، والقول بأن أمامنا الكثير من العمل والتنبيه على أن هذه فترة جديدة لا علاقة لها بالماضي وعلى كل شخص أن يثبت فيها نفسه .. لا تنسى محاضر الإجتماعات فلكل إجتماع محضر يدون فيه كل ماتم في هذا الإجتماع ليتابع في الإجتماع الذي يليه .
- لا تأمر بل إقترح وألق بالإقتراح بين أيديهم ودع لهم التعليق والنقد حتى تستفيد من خبرتهم فالعاملين أدرى منك في تركيب الشبكة ومشاكلها خصوصاً أنك ستحد من هم أقدم منك بكثير وربما من هم أكثر منك خبره  $\overline{\phantom{a}}$ فحاول أن تكسبهم وتجعلهم في صفك وتعترف لهم بحاجتك إليهم وهذا لا عيب فيه فالقِسم يحتاج لكل فرد فيه ولا يُستغنى عن أحد . وتناسى كونك مدير بل أنت عضو في الفريق هذا في نطاق قسمك أما على مستوى الأقسام الأخرى فالفخر بكونك في هذا القسم تُديره ولا تسمح لأحد بتخطي حدوده .. إقتنص الصلاحيات فالصلاحيات تقتنص ولا تمنح بمعنى لا تنتظر أن يقال لك إفعل بل أجعل كل شيء لا يسير إلاَّ تحت عينك فلا تسمح لأحد غيرك أن يدير قسمك حتى وإن كان مديرك .. وكن على قدر تحمل المسؤولية وواجه أخطاءك بكل شجاعة وحاول تصحيحها .
- حاول أن تجتمع بكل موظف على حدا وإن لم يتيسر ذلك فعليك بملفاتهم ورؤية سيرهم الذاتية والأهم أسال كل موظف ماهي المشاكل التي تواجهه في العمل حتى وإن كانت وظيفيه أو شخصيه وماهي الحلول المقترحة لتلك ادلشاكل ؟؟ ىل من جديد أو إضافة أو إبتكار ؟؟ ليس ىذا للمعرفة وصبع ادلعلومات ولكن للسعي اجلاد على حل تلك المشاكل وخصوصاً الشخصية منها لا تتعجب فمعظم المديرين بمعزل عن موظفيهم ومعاناتهم مما  $\overline{a}$ يؤثر على نجاة المركب والتي نحن جميعاً على متنها . حيث أن التواصل بينك وبين زملائك من أكبر العوامل على كسر الحواجز النفسية والتي تمنح الحب في الله والذي يدفع الجميع للتفايي في العمل (لاحظ أمك تجلس مع فريق العمل أحياناً كشيرة أكثر مما تجلس مع أهل بيتك وأولادك فأجعل تلك الأوقات هادئة وسعيدة) .. دافع عن فريق العمل بكل قوة وأعتبر أن مشكلة أحد الزملاء هي مشكلة شخصية ولا تسمح لأحد كائناً من كان بالتعرض ال من قريب وال من بعيد للقسم وال ألحد أعضاءه .. حاوؿ أال تسمع من أحد عن ادلاضي أو عن أحد الزملاء بل أسمع عن الشبكة ومشاكلها فقط بغض النظر عن الأشخاص .. فمن نقل لك نقل عنك .
- لا تنسى المراقبة والمتابعة .. من المهم جداً إلقاء تحية الصباح بعد أن تستقر في مكتبك لوقت بسيط لانك  $\overline{a}$ حاضر بنشاط وحيوية في بداية عملك فمن فوائدها متابعة وصول الموظفين ، وكذلك في أثناء اليوم تابع سير العمل ، وفي آخر اليوم أو آخر الإسبوع كحد أقصى أطلب تقرير مختصر عما تم تنفيذه من المطلوب أو الخطة لقياسها مع المدة الزمنية للمرحلة حتى تتحكم في عدم إزدياد تلك المدة بسبب أي إستهتار ، أيضاً حاول أن تتغاضى عن بعض الأخطاء الصغيرة وربما هنالك عادات لهم ستحاول تغييرها لكن مع الوقت .
- ś لا تنسى أنك مسؤول بمعنى غير الذي يفهمه الناس .. مسؤول يعني ستقف بين يدي الله وسؤالك فأعِدَّ للسؤال جواب .. فهي أمانة فراقب الله فيها عندها سيُنزِع الخوف من قلبك من أي أحد سوى الله بل وسيعمل كل أحد لك حساب لأنه يعلم أنك تراقب الله وتصون الأمانة وليس عندك إستعداد لخيانة الأمانة .. وهذا ما بُعرف بالرقابة الذاتية حاول تنميتها بنفسك أولاً وعندكل عضو في فريق عملك . و<br>يو
- إعط الثقة دلن حولك كلفهم وأثٍت على عملهم وأشعرىم بأف تثق فيهم فمع الوقت ستجد أف لديك فريق بمكنك الإعتماد عليه . فلا والف لا لمبدأ التخوين . وهذا هام جداً لحل أكبر الأخطاء الفادحة في الإدارة وهو الإدارة المركزية بمعنى أنك لا تعطي صلاحيات لأي أحد وتريد أن تفعل كل شيء بنفسك .
- .4 **أول إجتماع لك بفريق العمل : من أىم ماتقول فيو :**
- بداية يجب أن يعلم الجميع أننا فريق عمل Team Work حاول أن تبرز مثل هذه المعايي على اللوحات الإعلانية الخاصة بالقسم (هذه اللوحات ذات فائدة عظيمة فأستغلها !! أطلق لعنانك الأفكار) فمشكلة أحد الزملاء هي مشكلة للجميع ، فكلنا في قارب واحد وعلى الجميع تقديم المساعدة .
- لا تنسى الجرد والتوثيق .. توثيق كل شيء من الأهمية بمكان في نماذج نقوم بتصميمها سويةً ، فتلك هي زاد ادلرحلة الثانية وعليها يتوقف كل شيء .
- من هو عميلك . فإننا لسنا قسم من تلك الشركة بل نحن شركة متعاونة مع الشركة ... شركة  $\text{IT}$  وهذا هام جداً لنعلم أننا لدينا عميل وهم موظفو الشركة هذا العميل رضاه عن مستوى الخدمة أهم شيء في عملنا هو =  $\overline{a}$ بُحاح أو فشل . فمن أكثر الأشياء تُعطي إنطباع سيء عن الموظف عندنا هو أن يشتكي منه العميل كما هي العادة في أي شركة ، شكوى من تأخير تقديم الخدمة أو عدم تعاون وتجاوب الموظف معه أو عدم حل المشكلة .. وما الي ذلك . فلو أننا شركة خاصة لها عقد مع الشركة وكان هذا هو الإنطباع لألغت معنا العقد وبحثت عن شركة أخرى .
- ضلن سنطور الشركة ونطور من أنفسنا .. قصة سريعة )**شركة ضخمة مات مديرىا التنفيذي والذي إستمر في ً وجاء وقت إختيار إدارة الشركة لمدة تزيد عن العشرون عاما البديل وكان عدد المتنافسين إثنان األول نائب المدير التنفيذي والثاني مدير شاب ليس أحد منسوبي الشركة ولكن لديو من الشهادات التي تؤىلو لتلك الوظيفة وىنا كانت المفاجأة أن من تقلد المنصب ىو الشاب ولما اعترض نائب المدير التنفيذي ً 11 سنو كانت أحد أقوى وأىم األسباب لعدم نجاحو أن لديو خبره عام واحد فقط وباقي العشرون عاما خدمو فقط لم يطور فيها نفسو بل ظل 11 سنو يؤدي ما تعلمو في عامو األول**( .. طور من نفسك وال تتعذر بالظروف ولا الإمكانيات ولا تنتظر من الشركة التي تعمل بما أن تطورك . تحدى الظروف وخذ بالأسباب وأسأل الله التوفيق حتى لا تندم .. سؤال لابد أن يطرحه كل منا على نفسه .. لن أقول لك ما هو الجديد الذي تعلمته ولكن ماهو الجديد الذي أضفته للشركة ؟ وهي ستكون قيد التنفيذ في المراحل التالية.
- من يشرح ويرسم لنا تصميم وطريقة عمل الشبكة .. يقوم الـ Administrator برسم الشبكة وكل تفاصيلها وبحضور الزملاء والنقاش حول التصميم وزيارة كل مكان في الشبكة ورؤيته بنفسك مع المسؤول عن هذا القسم .. وعمل إحصائيات خاصة بعدد الأجهزة وموديلاتها وما الي ذلك كما سبق الإشارة الي قاعدة بيانات عن كل صغيرة وكبيرة في الشبكة .

**ً لنبدأ العمل وذلك بـ ـ ــ : إذا** ( ) تحديد المسؤوليات لكل موظف وبشكل دقيق ومسماه الوظيفي والفترات الزمنية للمرحلة . ٢) النماذج المستخدمة في عملية التوثيق . 3( ربديد ادلتطلبات ادلطلوب منو تنفيذىا . 4( عالقة كل موظف باآلخر والتعاوف فيما بينهم . ٥) التركيز على الإهتمام بالعملاء . ٦) التقييم للأداء والمراقبة ... يشمل تسليم ما تم تنفيذه يومياً أو إسبوعياً كحد أقصى .  $\overline{\phantom{a}}$ 7( اإلقًتاحات أو التعديالت .

**مالحظة أخيرة وىامة :** 

ي إعتقادي أن تلك المرحلة هي أدق وأخطر المراحل . والمراحل التي تليها أسهل لذا فهي تحتاج لصياغة بشكل أدق وأعمق ودراسة متأنية وخطوات مدروسة .

أما عن المدة الزمنية لهذه المرحلة ففي إعتقادي أنها لن تأخذ أكثر من ستة أشهر وهي تختلف حسب حجم الشبكة وعدد أفراد فريق العمل ولكن بعد الإجتماعات ربما تزيد أو تنقص وهذا ما ستبديه لك الإجتماعات .

كما نشير الي اننا أحياناً نسير بالتوازي في هذه المرحلة مع المرحلة الثانية أو غيرها من المراحل وذلك ربما لضيق الوقت أو غيره من الظروف .

أخيراً ننبه الي أن تلك الخطة ليست ضرباً من الخيال أو المستحيل أو المثالية أو التنظير الفارغ بل هي من واقع التطبيق  $\overline{a}$ والخبرة والنحاح بفضل الله ..

# **مثال عملي لتركيب شبكة )Point to Point)**

ي هذا المثال نفترض أن لدينا إشتراك خدمة إنترنت Wi–Max مقدمة من شركة Canar ونريد القيام بربط أجهزة المكتب ( Desktop – Laptop – Mobile) بالإنترنت . وفي نفس الوقت نريد الإستفادة من نفس الإشتراك للدخول الي الإنترنت من المنزل .

![](_page_42_Picture_2.jpeg)

**شكل المكتب من الداخل :**

![](_page_42_Figure_4.jpeg)

-<br>تم توصيل جميع أجهزة المكتب بخدمة الإنترنت عبر راوتر للأحهزة اللاسلكية وسويتش للأجهزة المكتبية .

الآن نريد عكس خدمة الإنترنت من المكتب الي المنزل ولنفترض أن المنزل يبعد عدة كيلو مترات من المكتب يمكن توصيل ادلكتب بادلنزؿ )Point To Point ).

ولنقوم بذلك يجب أن يكون لدينا (Antenna Outdoor) واحدة بالمكتب والأخرى بالمنزل وتوصيلهما (Point Point To ). ولنأخذ مثاؿ بالرسم للربط عرب جهاز Station Nano .

Interne  $rac{1}{\sqrt{1-\frac{1}{c}}\sqrt{1-\frac{1}{c}}\sqrt{1-\frac{1}{c}}\sqrt{1-\frac{1}{c}}}}$ 

**لتوصيل المكتب نقوم بإضافة )Station Nano ):**

ونقوم بضبط الـ (Nano Station) ليعمل (Access Point) وتفعيل خاصية الـ (WDS) في إعدادات البرنامج .

**أما المنزل سنقوم بالضبط والتوصيل كالتالي :**

![](_page_43_Figure_6.jpeg)

![](_page_44_Figure_0.jpeg)

نقوم بضبط الـ (Nano Station) ليعمل (Station) وتفعيل خاصية الـ (WDS) في إعدادات البرنامج . بذلك نكون قد حصلنا على خدمة الإنترنت بالمكتب والمنزل بإشتراك واحد .

لتوسيع نطاق الشبكة بزاوية ٣٦٠° درجة يمكن إضافة Omni–Direction Antenna كما يوضح الرسم التالي (في المكتب أو المنزل) .

![](_page_44_Picture_3.jpeg)

# **مثال لخدمة إشتراك إنترنت ) DSL )من سوداني عبر األسالك النحاسية**

نقوم بالتوصيل كالأتي : بتوصيل خط الهاتف القادم من أعمدة سوداتل بالراوتر الخاص بشركة سودايي والتوصيل من الراوتر الي السويتش ومنه يتم ربط بقية احلواسيب ادلكتبية داخل الشبكة , واجلواؿ والالبتوب عرب الوايرلس Fi-Wi . و ؽلكن ربط )direction - Omni )Anteena Outdoor لتوسيع نطاؽ الشبكة دلسافات بعيدة (إختياري). الرسم التايل يوضح ذلك .

![](_page_45_Picture_2.jpeg)

ً أو بالطريقة التالية بإضافة سويتش لتوسيع الشبكة سلكيا :

![](_page_45_Figure_4.jpeg)